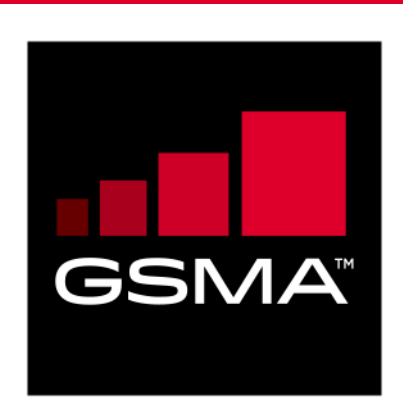

# **Mobile Connect server initiated OIDC profile Version 2.0 03 June 2019**

#### *This is a Non-binding Permanent Reference Document of the GSMA*

#### **Security Classification: Non-confidential**

Access to and distribution of this document is restricted to the persons permitted by the security classification. This document is confidential to the Association and is subject to copyright protection. This document is to be used only for the purposes for which it has been s upplied and information contained in it must not be disclosed or in any other way made available, in whole or in part, to persons other than those permitted under the security classification without the prior written approval of the Association.

## **Copyright Notice**

Copyright © 2022 GSM Association

#### **Disclaimer**

The GSM Association ("Association") makes no representation, warranty or undertaking (express or implied) with respect to and does not accept any responsibility for, and hereby disclaims liability for the accuracy or completeness or timeliness of the information contained in this document. The information contained in this document may be subject to change without prior notice.

## **Antitrust Notice**

The information contain herein is in full compliance with the GSM Association's antitrust compliance policy.

# **Table of Contents**

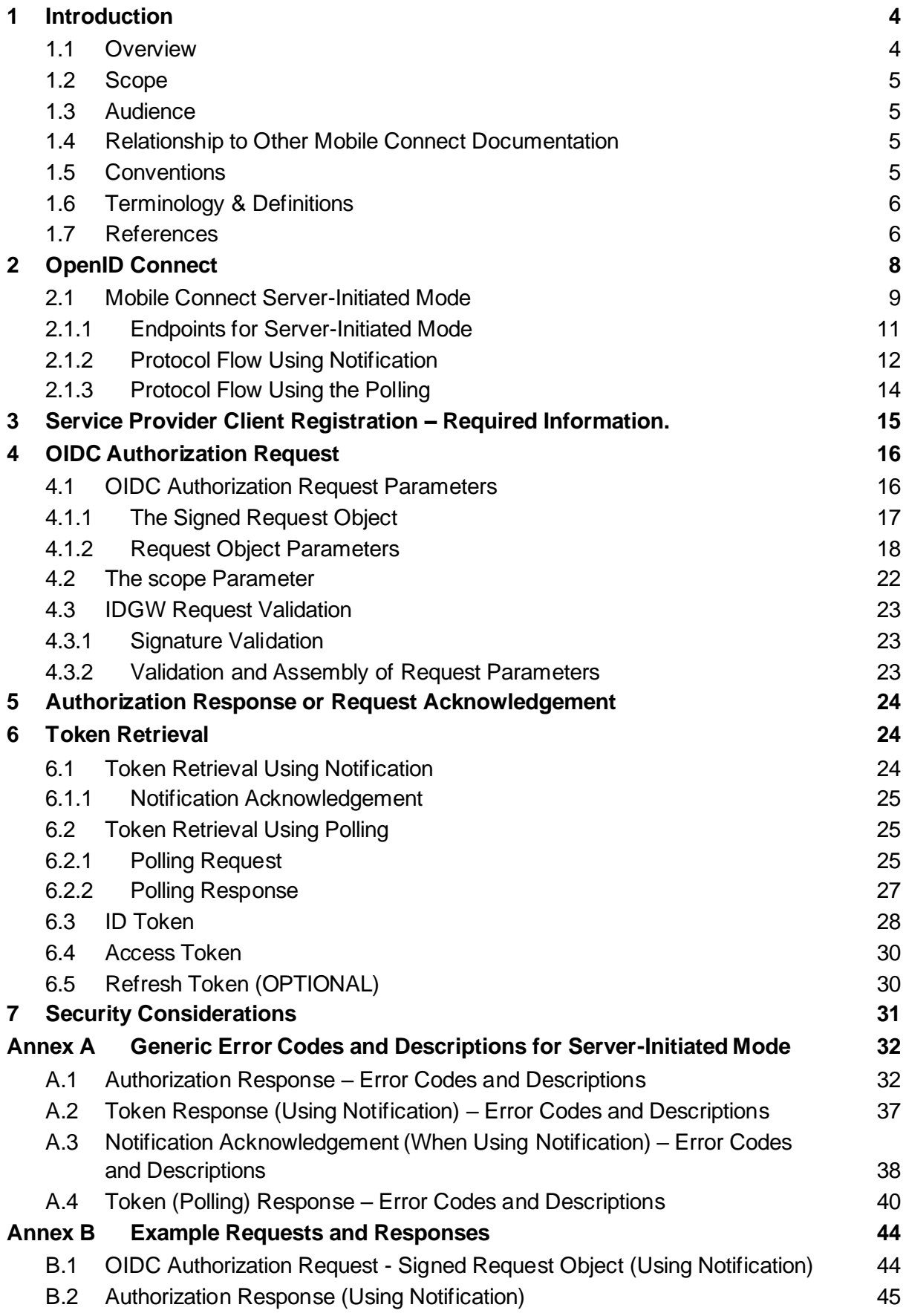

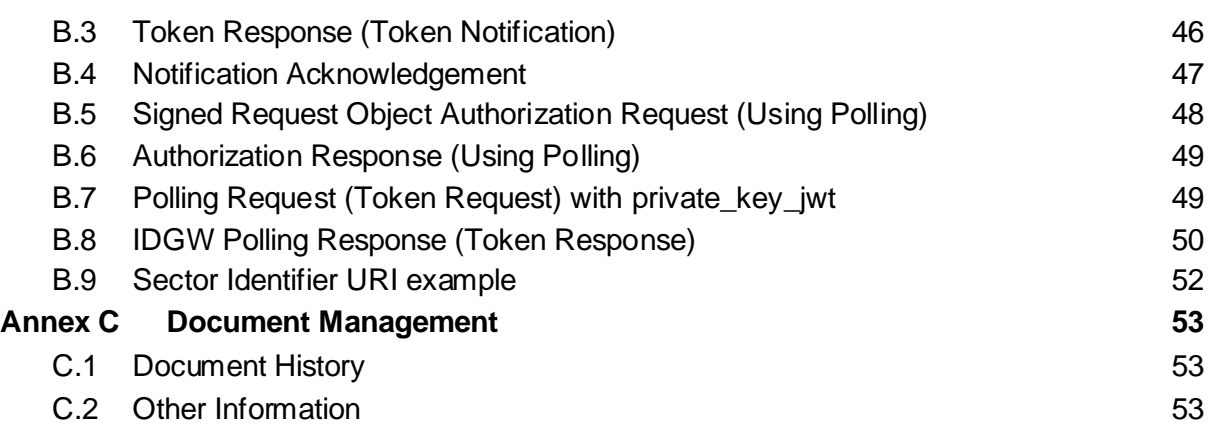

# <span id="page-3-0"></span>**1 Introduction**

#### <span id="page-3-1"></span>**1.1 Overview**

Mobile Connect is a portfolio of mobile-enabled services to provide Authentication, Authorisation, Identity Services and Network Attribute Services to be used in conjunction with services offered to a User by Service Providers (SPs).

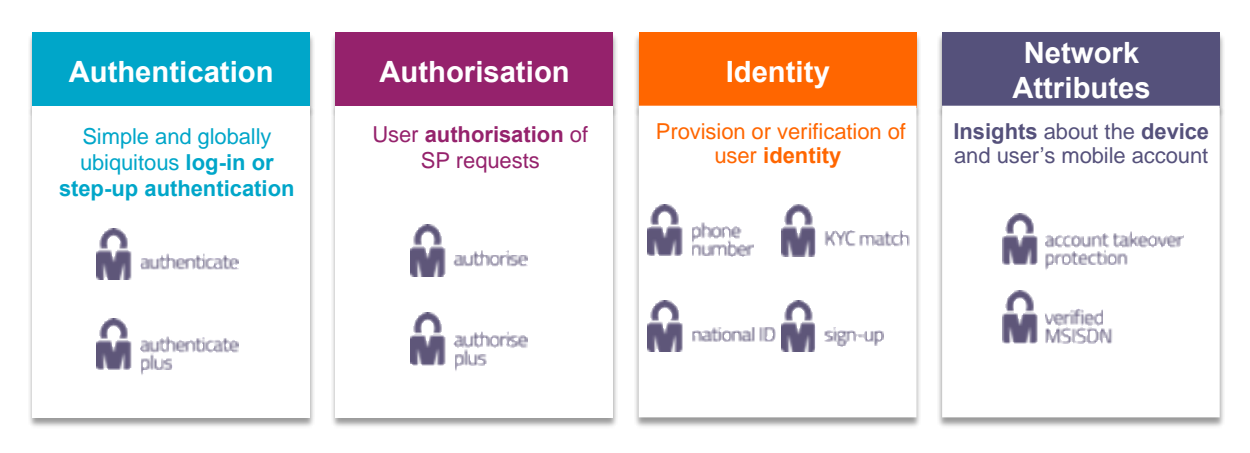

**Figure 1: Mobile Connect Portfolio of Services**

Mobile Connect is based upon the OpenID Connect (OIDC) protocol suite [\[1\]](#page-5-2) and allows Users to be identified by their MSISDN (or a related Pseudonymous Customer Reference) and to provide Authentication, Authorisation and Consent via their mobile device.

The serving Mobile Operator supports and selects an appropriate Authenticator to present the Authentication, Authorisation and Consent request to the User on their mobile device to which the User responds. The Authenticator is selected based on Operator policy, device capability and the Level of Assurance required.

Mobile Connect also provides access to an enriched set of User attributes<sup>1</sup> provided by the Mobile Operator, that can be shared with a SP, subject to User consent.

The Mobile Connect architecture consists of a Core framework around which additional components can be added to support different Mobile Connect services that utilise the Core.

This specification defines a Mobile Connect Server-Initiated API (Application Programming Interface) offered by an Operator's Identity Gateway (IDGW) to a SP that enables a Mobile Connect service to be initiated when the User is not interacting online with the SP.

This specification is normative - it includes examples for illustration purposes that are nonnormative.

<sup>1</sup> OpenID Connect specifies a set of attributes that can be obtained from the OIDC Provider's Resource Server (e.g., the serving Operator's IDGW) also referred to as 'Protected Resources'. Mobile Connect provides an enriched set of attributes that also includes information relating to a User's mobile account and status

#### <span id="page-4-0"></span>**1.2 Scope**

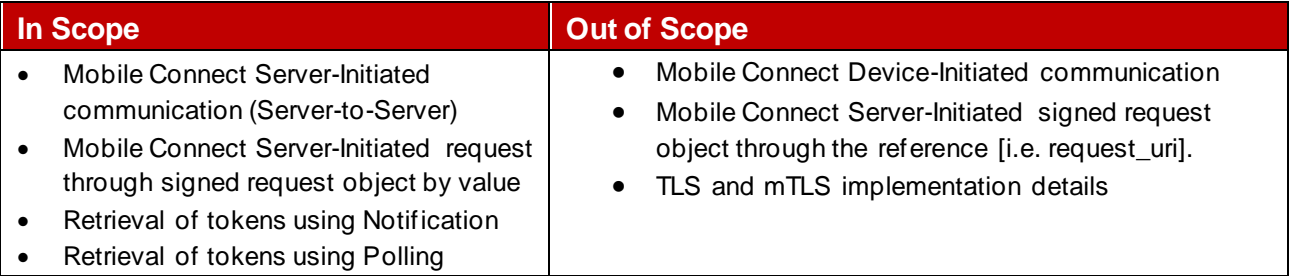

## <span id="page-4-1"></span>**1.3 Audience**

The target audience for this document are the Operator service/technical departments who are considering deploying Mobile Connect services in Server-Initiated mode.

#### <span id="page-4-2"></span>**1.4 Relationship to Other Mobile Connect Documentation**

This document describes and specifies the Mobile Connect Server-Initiated mode and API. It includes details of the OIDC Authorization Request and Response and the mechanisms for then obtaining tokens upon successful Authorization. It also includes examples and generic error codes. This specification defines the server-initiated OIDC Authorization process and Token Retrieval that underpins Mobile Connect and forms part of the Core framework. All Mobile Connect Services published as server 2 server, make use Server-Initiated mode.

The Mobile Connect Technical Overview document [\[18\]](#page-6-0) provides a high-level description of Mobile Connect and how it works. It also includes a master list of abbreviations and terminology used within the Mobile Connect Documentation set and a map of that documentation set. It serves as a starting point for understanding how Mobile Connect works and references the relevant documents for the reader to obtain further details.

The Mobile Connect Architecture and Core Technical Requirements documen[t \[19\]](#page-6-1) describes the Mobile Connect Architecture in more detail and also includes the core technical requirements and specification of elements for Mobile Connect that are generic to all Mobile Connect services and modes of operation.

The Mobile Connect Resource Server Specificatio[n \[21\]](#page-6-2) provides details on how to handle a Resource request and the associated response for Mobile Connect Identity and Network Attribute services including error codes where this approach is used by a Mobile Connect service.

Each individual Mobile Connect service has its own definition document which includes service specific parameters, such as scope value and any service specific error codes. It also includes technical requirements that relate to that specific Mobile Connect service.

#### <span id="page-4-3"></span>**1.5 Conventions**

The key words "MUST", "MUST NOT", "REQUIRED", "SHALL", "SHALL NOT", "SHOULD", "SHOULD NOT", "RECOMMENDED", "NOT RECOMMENDED", "MAY", and "OPTIONAL" in this document are to be interpreted as described in RFC211[9 \[6\].](#page-5-3)

# <span id="page-5-0"></span>**1.6 Terminology & Definitions**

Mobile Connect technical specifications and related documentation make use of terms that are defined by the OpenID Connect Core Specification [\[2\]](#page-5-4) and supporting specifications and extended in the OpenID Connect MODRNA Client Initiated Backchannel Authentication Flow specificatio[n \[5\].](#page-5-5)

The Mobile Connect Technical Overview document [\[18\]](#page-6-0) provides a list of definitions and abbreviations that are used within the Mobile Connect Specifications. It includes terminology from source standards and interprets that terminology in Mobile Connect terms.

Due to potential confusion with OIDC (built on top of OAuth2.0) and OAuth2.0 terminology; the initial Mobile Connect Service Request (OIDC Authentication Request) which underpins Mobile Connect Authentication, Authorisation and User Consent associated with Identity Services and Network Attribute Services, is referred to as an OIDC Authorization Request following the OAuth2.0 terminology (spelled with a 'z') throughout this document.

<span id="page-5-11"></span><span id="page-5-10"></span><span id="page-5-9"></span><span id="page-5-8"></span><span id="page-5-7"></span><span id="page-5-6"></span><span id="page-5-5"></span><span id="page-5-4"></span><span id="page-5-3"></span><span id="page-5-2"></span>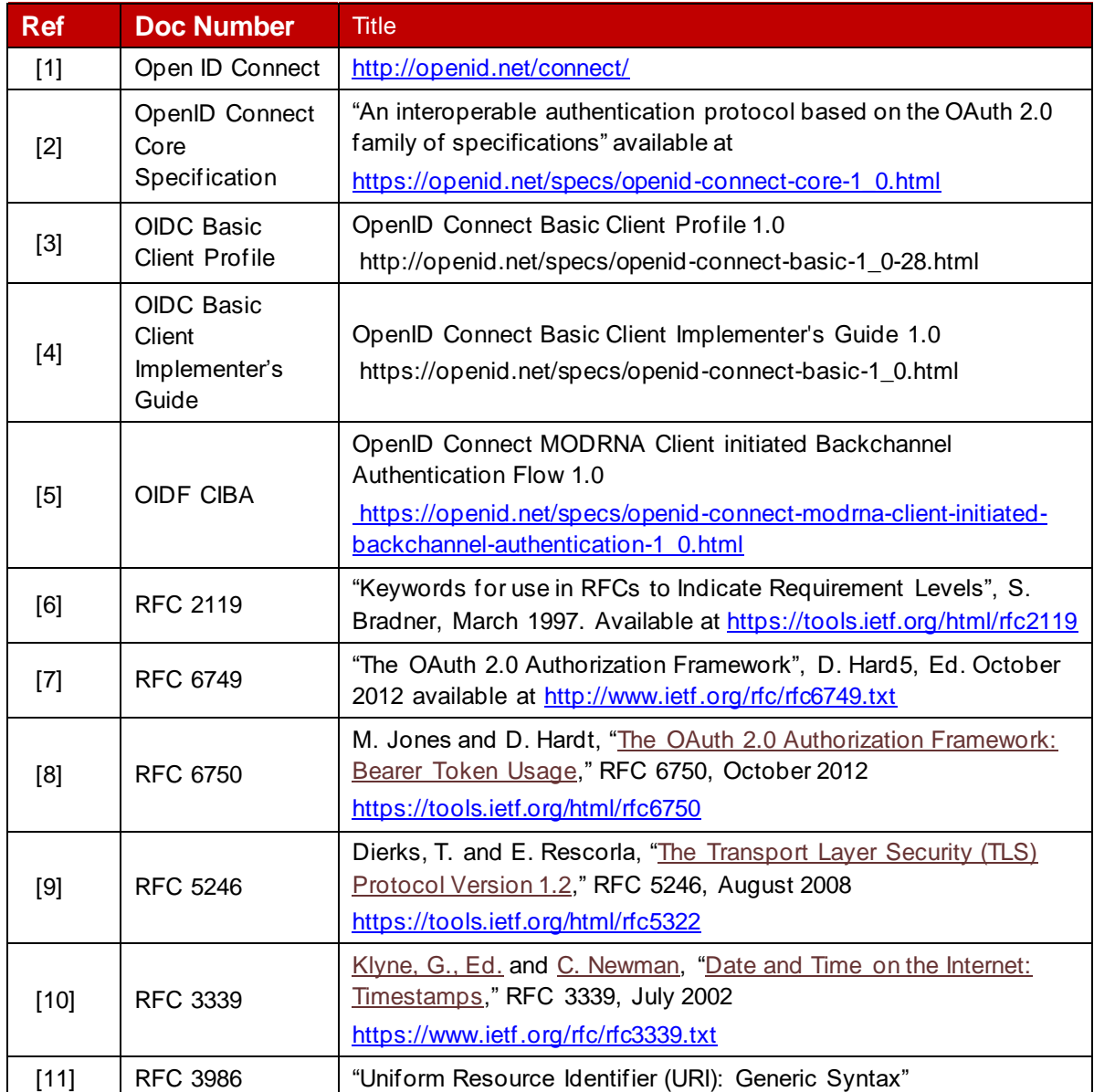

## <span id="page-5-1"></span>**1.7 References**

<span id="page-6-10"></span><span id="page-6-9"></span><span id="page-6-8"></span><span id="page-6-7"></span><span id="page-6-6"></span><span id="page-6-5"></span><span id="page-6-4"></span><span id="page-6-3"></span><span id="page-6-2"></span><span id="page-6-1"></span><span id="page-6-0"></span>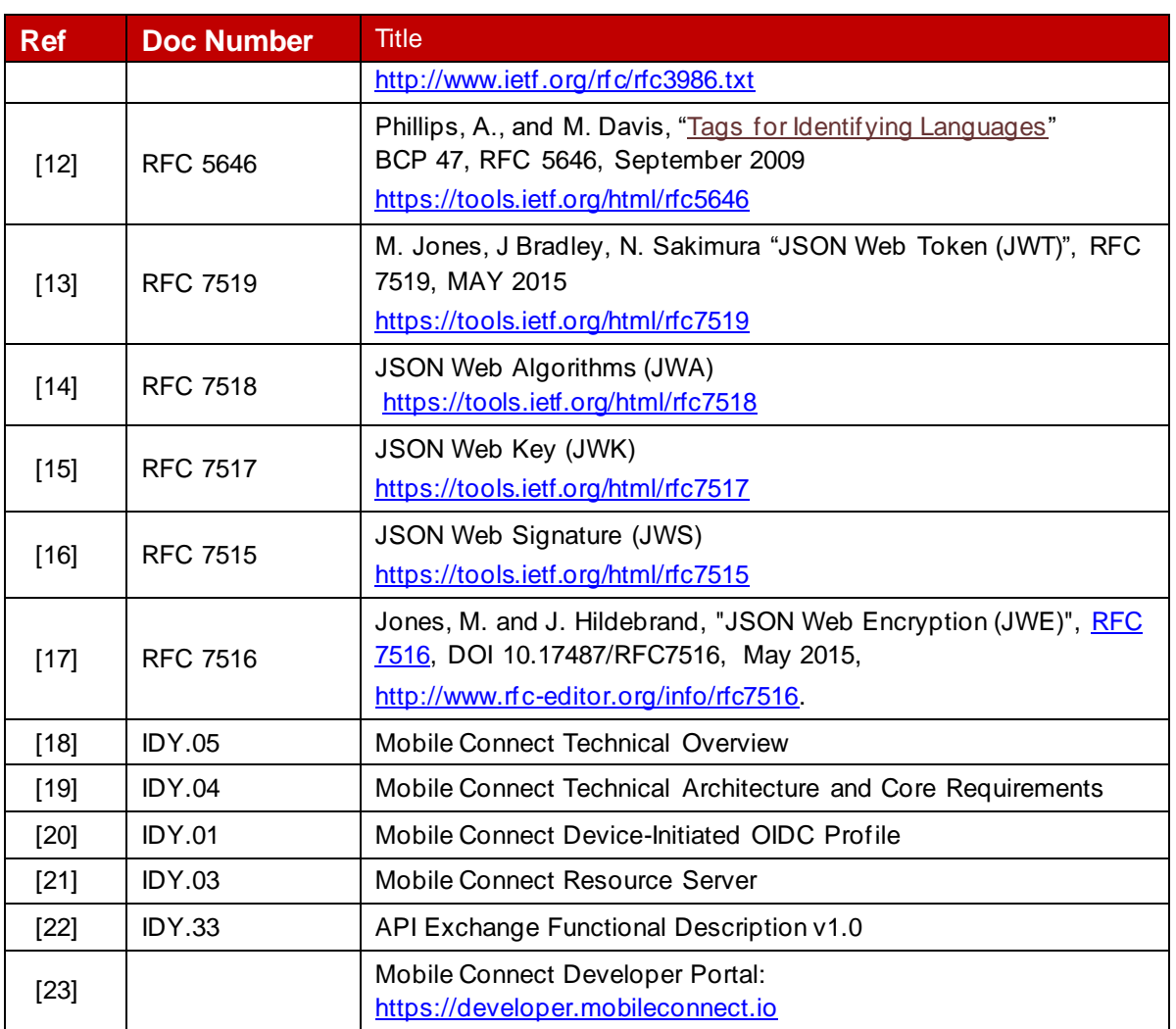

# <span id="page-7-0"></span>**2 OpenID Connect**

OpenID Connect (OIDC) is a simple Identity layer that sits on top of the OAuth 2.0 protocol. It enables Clients to verify the identity of a User based on the authentication performed by an Authorization Server as well as to obtain basic profile information about the User in an interoperable and REST-like manner. [Figure 2](#page-7-1) outlines the Open ID Connect Protocol Suite reproduced from OpenID.net [\[1\].](#page-5-2)

OpenID Connect provides an additional token (an ID Token) along with the OAuth 2.0 Access Token. The ID Token is represented as a JWT [\[13\]](#page-6-3) and contains a claim set related to the Authentication Context of the subject. The JWT can be a plain text JWT or cryptographically protected JWT – represented as a signed JWT using JSON Web Signatures (JWS[\) \[16\]](#page-6-4) or as an encrypted JWT using JSON Web Encryption (JWE)<sup>2</sup>[\[17\].](#page-6-5)

OpenID Connect does not specify how users should be authenticated - Mobile Connect is a specific implementation of Open ID Connect (OIDC) that uses the User's MSISDN (and an associated Pseudonymous Customer Reference) as an identifier and their mobile device as the Authentication Device. Additionally, it extends the range of information about the User that can be obtained by a Client, subject to the User's consent.

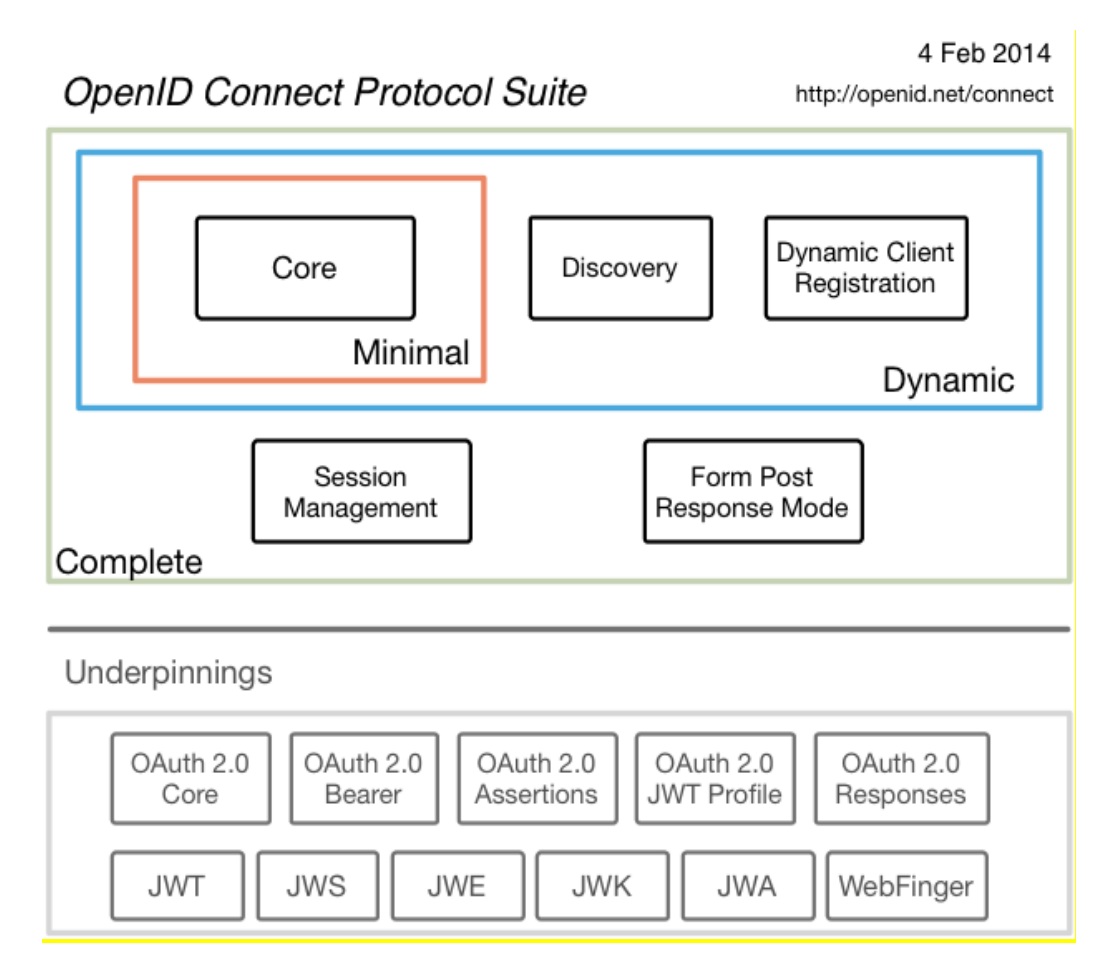

**Figure 2: OpenID protocol suite**

<span id="page-7-1"></span><sup>2</sup> Within Mobile Connect the ID Token is a signed JWT using JWS

A general introduction to OIDC is provided in [1]. The Core Specification [2] defines the core OIDC functionality and that underpins Mobile Connect. The Open ID Connect Basic Client Implementer's Guide [4] and the OpenID Connect Basic Client Profile 1.0 [\[3\]](#page-5-6) contain a subset of the Core Specification that is designed to be easy to read and implement for basic web-based SPs using the OIDC Authorization Code Flow – referred to in Mobile Connect as Device-Initiated mode.

Extensions to OpenID Connect to support device-initiated / server-initiated requests (Mobile Connect Server-Initiated mode) are outlined in Referenc[e \[5\].](#page-5-5)

# <span id="page-8-0"></span>**2.1 Mobile Connect Server-Initiated Mode**

There are some use cases where the SP server needs to be the initiator of the User authentication flow and where User interaction through a Consumption Device is not possible or not required for Mobile Connect calls.

The OIDF Client Initiated Backchannel Authentication Flow (CIBA[\)\[5\]](#page-5-5) specifies an authentication flow by means of which the SP knows the User identifier they want to authenticate (i.e. the MSISDN for Mobile Connect) and will be able to initiate an authorization flow to authenticate their Users. This is the basis for the Mobile Connect Server-Initiated mode. The flow is a direct communication from the SP server to the Operator IDGW. It introduces a new SI Authorization Endpoint<sup>3</sup> to which the OIDC Authorization request is posted and introduces multiple asynchronous methods for result delivery. It does not introduce new scope values, nor does it change the semantics of standard OpenID Connect Core parameters in the Authorization Request. Some OIDC core parameters which are required in a redirect-based protocol are meaningless in this server-toserver communication. A few new parameters are introduced e.g. those required for the asynchronous responses.

This specification describes Mobile Connect Server-Initiated mode including the structure of the OIDC Authorization Request and the various responses to that request including possible error codes. There are two variants to a Server-Initiated request described which relate to how Tokens are retrieved:

• **Token Retrieval through Notification (Asynchronous PUSH)** –The SP preregisters Notification Endpoints with the IDGW and includes the Notification Endpoint to be used and the response  $type$  to use notification in the OIDC Authorization Request.

Once the OIDC Authorization Request has been validated and acknowledged, the request is processed and if successful (i.e. the User has been authenticated, has authorised a transaction or has provided consent to share personal information) then

<sup>3</sup> Mobile Connect recommends to use new SI Authorization endpoint for SI mode Mobile Connect services, however, based on few Operators infrastructure requirements, implementations can use the same endpoint for both DI and SI modes with the value of the response\_type in the OIDC Authorization Request determining how the Authorization Server (in the IDGW responds). Implementation details of single authorization endpoint are out of scope this document.

a Token Response (including an ID Token and Access Token) is pushed to the Notification Endpoint.

For any processing failures, an appropriate error with a description is pushed to the Notification Endpoint.

The SP validates the Token Response and acknowledges the receipt if successful, otherwise returns an error for logging purposes.

• **Token Retrieval through Polling (Asynchronous PULL)** – The SP pre-registers with the IDGW for Server-Initiated mode using Polling and includes the appropriate response\_type indicating use of polling in the OIDC Authorization Request.

Once the OIDC Authorization Request has been validated and acknowledged, the request is processed and if successful (i.e. the User has been authenticated, has authorised a transaction or has provided consent to share personal information) then a Token Response (including an ID Token and Access Token) is prepared.

In parallel, the SP starts to poll the IDGW's published Polling Endpoint based upon a minimum interval supplied by the IDGW in the Authorization Response/ Acknowledgement. Once the Mobile Connect service request has been processed, the IDGW responds to the next polling request with a Polling Response (i.e. with ID Token and Access Token).

For any processing failures, the response includes the appropriate error and description.

Server-Initiated requests are specified by setting the response\_type value in the OIDC Authorization Request to "mc\_si\_async\_code" for Server-Initiated mode using Notification or "mc\_si\_polling" for Server-Initiated mode using Polling.

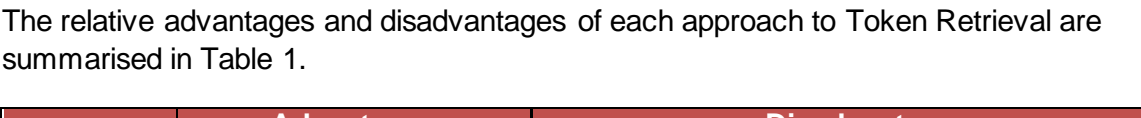

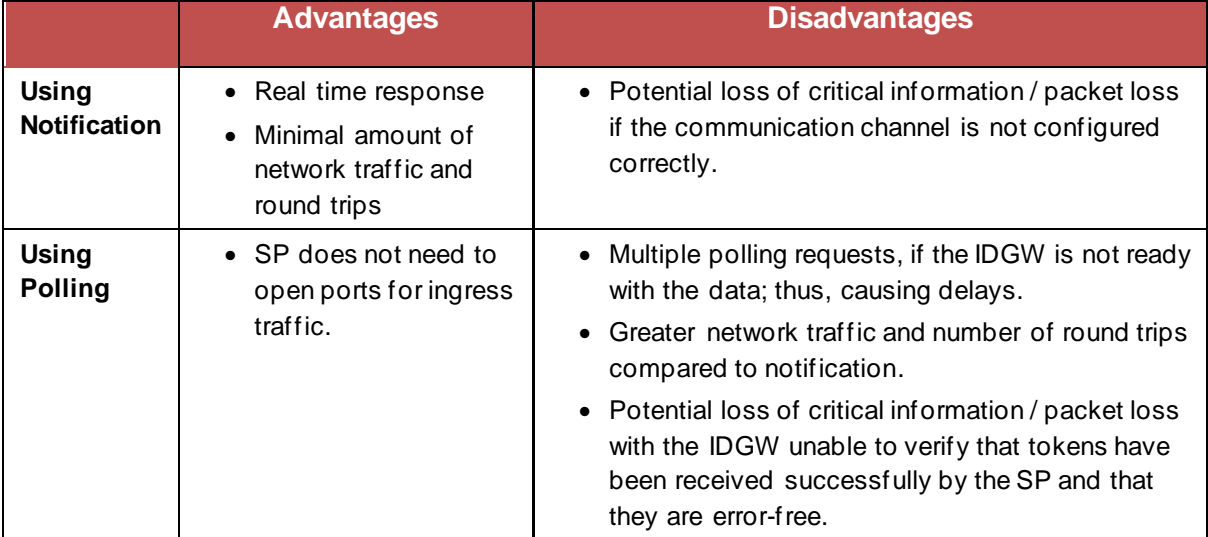

#### <span id="page-10-1"></span>**Table 1: Advantages and Disadvantages of Different Token Retrieval Mechanisms**

Server-Initiated mode MUST only be used where its use has been pre-agreed and configured for both participating servers (i.e., the SP server application and the Operator IDGW). In other words, an SP must register for Server-Initiated mode using Notification or Server-Initiated mode using Polling with the Operator.

#### <span id="page-10-0"></span>**2.1.1 Endpoints for Server-Initiated Mode**

The following Endpoints are specified to support Server-Initiated mode. IDGW Endpoints are published within the IDGW Provider Metadata, specified in [\[19\].](#page-6-1)

For Mobile Connect Server-Initiated requests, the Operator IDGW MUST only support use of the HTTP POST method and the request MUST be a signed request object as described in Section 6 of the OIDC Core Specificatio[n \[2\].](#page-5-4)

#### **2.1.1.1 Mobile Connect Server-Initiated Authorization Endpoint**

The Server-Initiated Authorization Endpoint is provided by the serving Operator and is published as part of the Mobile Connect Provider Metadata which can be obtained by a SP via the Mobile Connect Discovery API.

Mobile Connect recommends maintaining a separate authorization endpoint value for SI mode services. However, Operators who have infrastructure dependencies can use single Authorization Endpoint for Device-Initiated and Server-Initiated Requests. Where a separate Server-Initiated Authorization Endpoint is in use, the RECOMMENDED value of the name for provider metadata is "si-authorize".

#### e.g., <https://operator.example.com/mc/si-authorize>/

The SP MUST use TLS<sup>4</sup> (Transport Layer Security) [\[9\]](#page-5-7) to access the Mobile Connect Server-Initiated Authorization Endpoint.

The SI Authorization Endpoint URI SHOULD follow the OAuth2.0 endpoint URI format as described in Section 3.1 of RFC 6749 [\[7\].](#page-5-8)

#### **2.1.1.2 Service Provider Notification Endpoint (when using Notification for Token Retrieval)**

The SP's Notification Endpoint is registered at the Operator IDGW during SP registration and is provided by the SP in the OIDC Authorization Request. It is used by the Operator IDGW to return the Token Response to the SP. Once an SP has submitted an OIDC Authorization Request and has received an OIDC Authorization Response (acknowledgment) from the Operator IDGW, it monitors the notification endpoint for a response. It requires the request to be authenticated as described in [\[5\].](#page-5-5) For a given client\_id, the SP can register multiple Notification Endpoints during SP registration.

#### **2.1.1.3 Mobile Connect Server Initiated Polling Endpoint (when using Polling for Token Retrieval)**

The Server-Initiated Polling Endpoint is provided by the serving Operator and is published as part of the Mobile Connect Provider Metadata which can be obtained by a SP via the Mobile Connect Discovery API.

The SP submits a Polling Request (Token Request) to the Polling Endpoint at regular intervals to request a Token Response.

The serving Operator returns the tokens in response to the Polling Requests with a response containing ID Token and Access Token.

It requires the Polling Request to be authenticated as described either using a private\_key\_jwt as specified in the OIDC Core Specification [\[2\]](#page-5-4) or using mTLS<sup>5</sup>. mTLS implementation details are not in the scope of this specification.

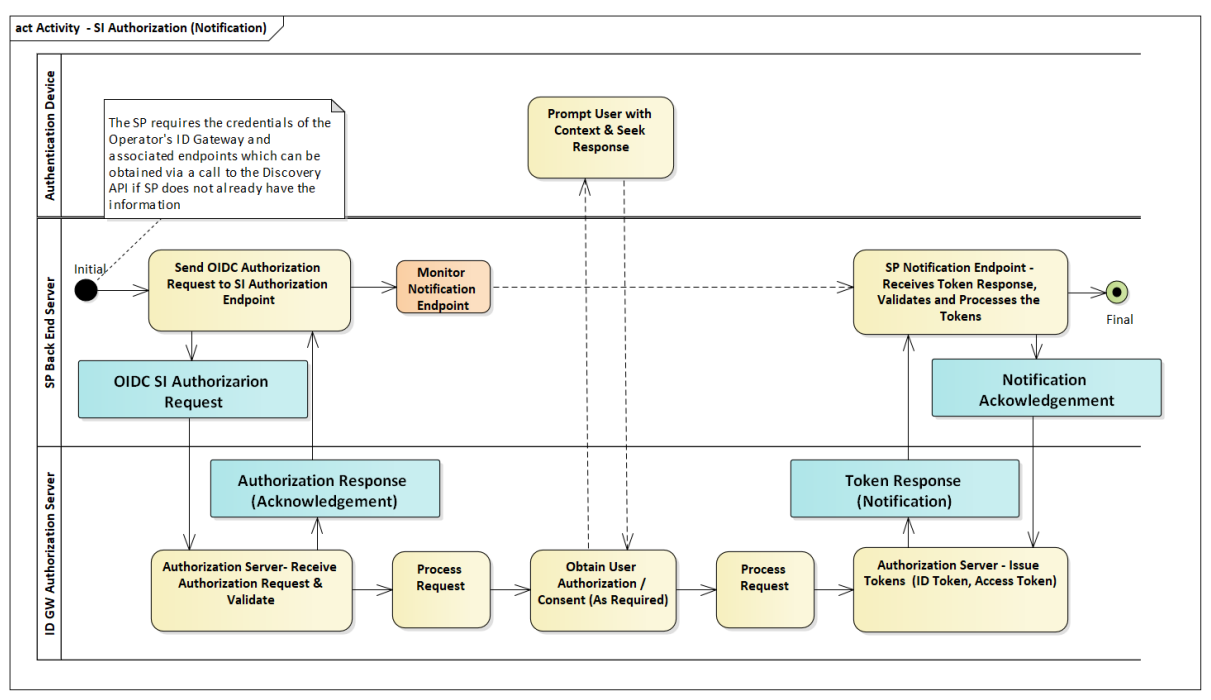

# <span id="page-11-0"></span>**2.1.2 Protocol Flow Using Notification**

#### **Figure 3: Mobile Connect Server-Initiated Flow Using Notification**

<span id="page-11-1"></span>[Figure 3](#page-11-1) illustrates the Server-Initiated asynchronous flow using Notification to obtain the ID Token, Access Token and Refresh Tokens directly and is optimised for trusted Clients. The SP MUST initiate the service requests from the SP Server (SP Client) using the OIDC

<sup>5</sup> Mutual Transport Layer Security (mTLS). There is no standard specified for mTLS. There might be several infrastructure setups to support mTLS. The implementation details are out of scope of this specifications. Operator and SP must negotiate offline to support mTLS.

signed request object. No re-direction via the user agent on a Consumption Device is involved.

This specification details the parameters involved in the OIDC Authorization Request and Response (Acknowledgement) and the Token Response and Acknowledgement for Server-Initiated mode using Notification. Note that it is assumed that the SP already has all the relevant details about the serving Operator's IDGW which have been cached from a previous service request or have been obtained via the Mobile Connect Discovery Service [\[22\].](#page-6-6)

The high-level flow is as follows:

- The SP prepares the OIDC Authorization Request including a response type, client id, required LoA, the requested scope(s) and a " $request$ ". The request is in the form of a signed request<sup>6</sup> object which incorporates the details of the request. The SP needs to register the jwks\_uri to enable the IDGW to validate the signature. The SP sends the OIDC Authorization Request to the Server-Initiated Authorization Endpoint at the Operator IDGW. Server-Initiated mode using Notification is requested by setting the response type value to "mc\_si\_async\_code".
- The Operator IDGW validates the signed request object using the SP's  $jwks$  uri and public keys. It then immediately returns an OIDC SI Authorization Response (HTTP 200 OK response) to the SP and acknowledges that the request is in progress. The response includes an " $\text{auth}$  reg  $id$ " which allows the requests and responses to be correlated, an "expires in" parameter which provides a timeout for the requests and provides an indication to the SP of the period for which it should monitor its Notification Endpoint. If the SP included a "correlation id" in the OIDC Authorization Request then this is also returned. The SP starts listening to the SP's notification endpoint.
- The Operator IDGW selects the appropriate authenticator for the requested LoA and prompts the User to authenticate, authorize or optionally to give their consent to the sharing of User information (attributes) with the SP on their mobile device<sup>7</sup>.
- The Operator IDGW returns the Token Response, (including an ID Token [JWT], Access Token, and optional Refresh Token), by pushing a notification to the registered Notification Endpoint. The SP Notification Endpoint authenticates the IDGW using the client notification token value as the bearer token.
- The SP validates the Token Response, extracts the PCR and issuer iss and stores in the User's profile. The SP acknowledges the response through either HTTP 204 or 200. It MAY return an error if validation fails.

<sup>&</sup>lt;sup>6</sup> Refer to OIDC specs more information on request object.

 $<sup>7</sup>$  Note that there are use cases where consent capture from the end-user is managed by the SP and</sup> not explicitly requested by the Operator via their authentication device (i.e. mobile device). In those cases, the SP submits the consent proof to Operator using an offline business process (implementation details are out of the scope of this specification).

• Where requested (via the OIDC Authorization Request). the SP can then call the relevant resource endpoint (PremiumInfo or Mobile Connect Service-Specific Endpoint) by submitting the received Access Token to retrieve the requested attributes / claims (not shown in [Figure 3\)](#page-11-1).

#### <span id="page-13-0"></span>**2.1.3 Protocol Flow Using the Polling**

[Figure 4](#page-13-1) illustrates the Server-Initiated asynchronous flow where the tokens are retrieved using a Polling mechanism. This specification details the parameters involved in the OIDC Authorization Request and Response and in the Polling Request (or Token Request) and Response (or Token Response) for Server-Initiated mode using Polling.

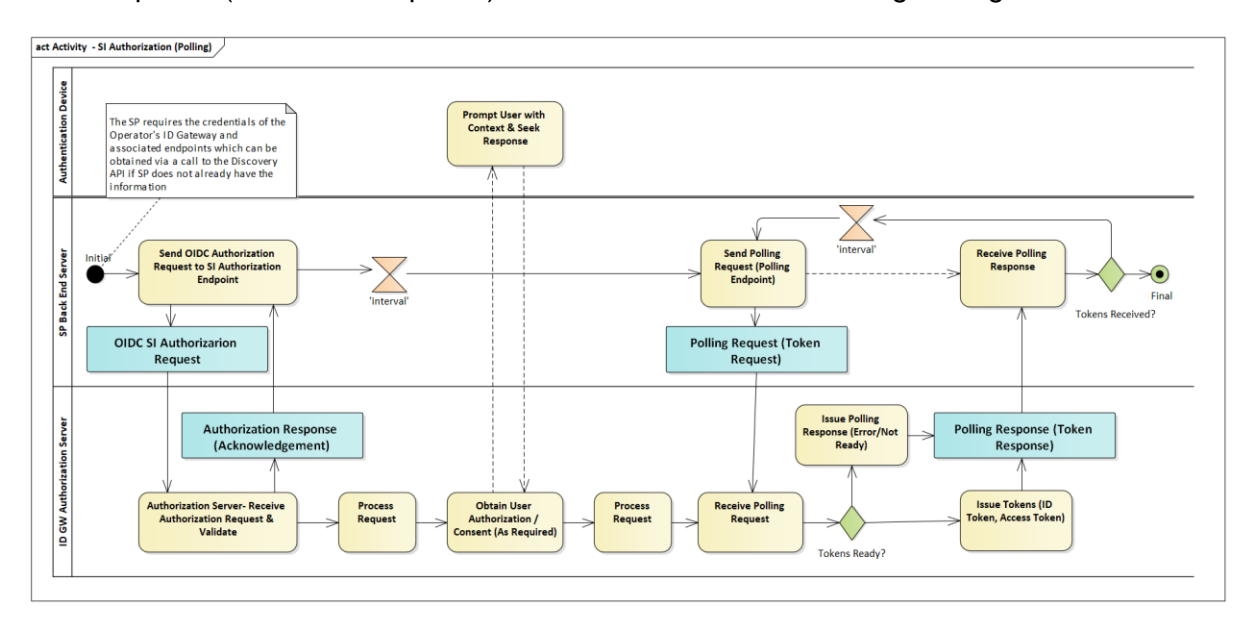

#### **Figure 4: Mobile Connect Server-Initiated Flow Using Polling**

<span id="page-13-1"></span>The high-level flow is as follows:

- The SP prepares and submits the OIDC Authorization Request including a response type, client id, required LoA, the requested scope(s) and a "request". Server-Initiated mode using Polling is requested by setting the response type value to "mc\_si\_polling".
- The Operator IDGW validates the request parameters and signed request object using the SP's  $jwks$  uri and public keys. It then immediately returns an Authorization Response (HTTP 200 OK response) to the SP and acknowledges that the request is in progress. The response is the same as for SI mode using Notification except that an additional "interval" parameter is returned which provides an indication to the SP of the minimum interval before submitting a Polling Request.
- Where required, the Operator IDGW selects the appropriate authenticator for the requested LoA and prompts the User to authenticate, authorize or optionally to give their consent to the sharing of User information (attributes) with the SP on their mobile device.
- SP submits a signed Polling Request to the IDGW Polling Endpoint to retrieve tokens.
- If the response is ready, the Operator IDGW returns the response, i.e. the ID Token, Access Token, and optional Refresh Token, by responding to the polling request. If

tokens are not ready then a polling response is provided indicating the situation and the SP then waits for at least an "interval" of time before submitting a Polling Request again.

- The SP validates the Polling (Token) Response, extracts the PCR and issuer ID and stores them in the User's profile.
- Where requested (via the OIDC Authorization Request). the SP can then call the relevant resource endpoint by submitting the received Access Token to retrieve the requested attributes / claims (not shown in [Figure 4\)](#page-13-1).

# <span id="page-14-0"></span>**3 Service Provider Client Registration – Required Information.**

The SP MUST first register the appropriate credentials for their client applications with the Operator IDGW through the Mobile Connect Developer Portal [\[23\]](#page-6-7) and API Exchang[e \[22\].](#page-6-6) If an Operator is acting as an onboarding agent for SPs, the SPs register their services/applications with the Operator who then populates the API Exchange accordingly.

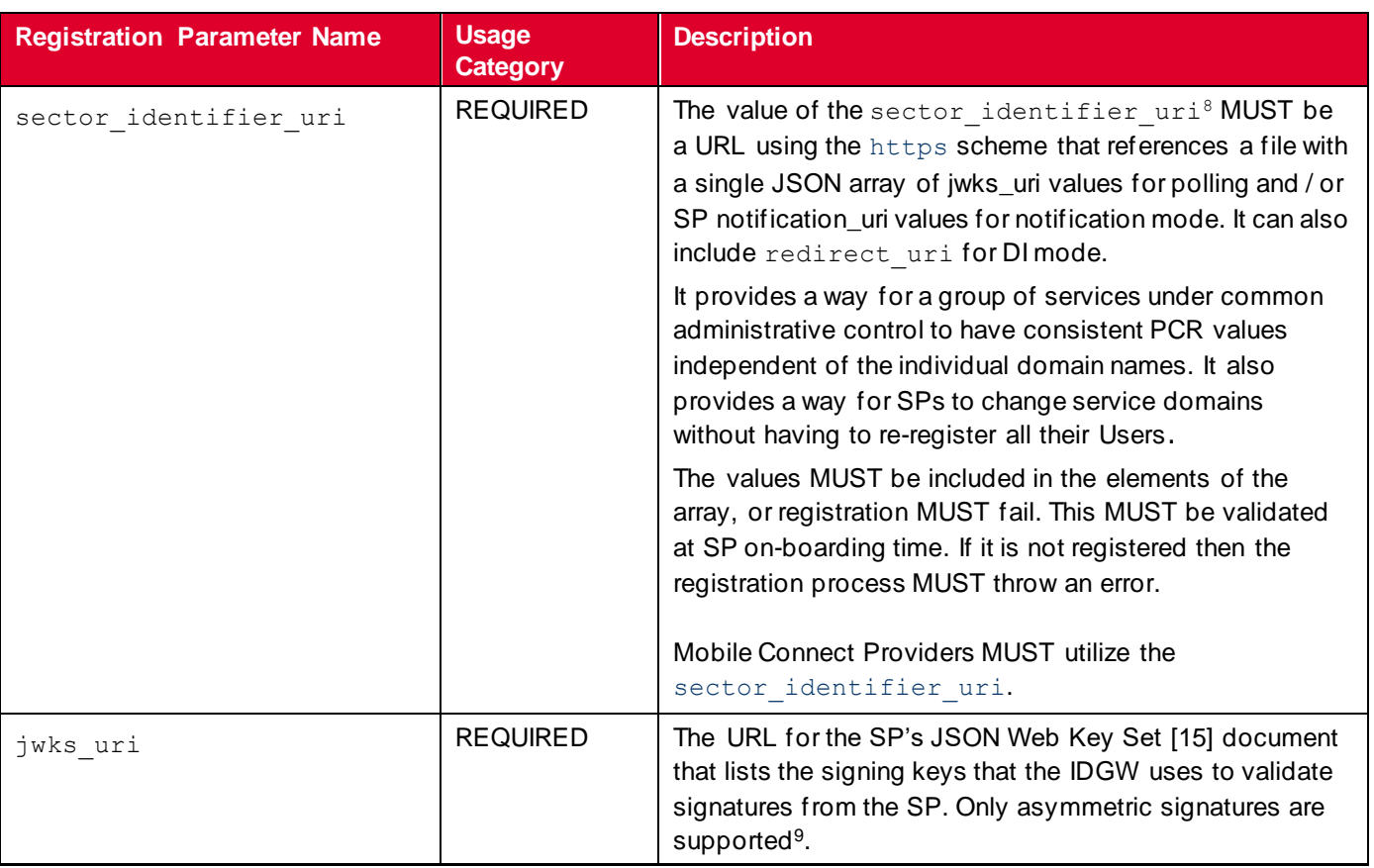

[Table 2](#page-15-2) defines the information that MUST be specified during SP registration to support Server-Initiated mode. Further details on SP registration can be found in [\[23\].](#page-6-7)

<sup>&</sup>lt;sup>8</sup> The previous version of Mobile Connect profile was considering 'host part of the redirect uri should be same' for grouping SP applications to have consistent PCR value. This is deprecated since it has potential issues if SP hosts redirect URIs using multiple domain names, thus not allowing to group them to have same PCR value. The new sector\_identifier\_uri concept resolves them.

<sup>&</sup>lt;sup>9</sup> The current version of Mobile Connect supports signing of the request object but does not specify encryption of the request object.

Official Document IDY.02 - Mobile Connect server initiated OIDC profile

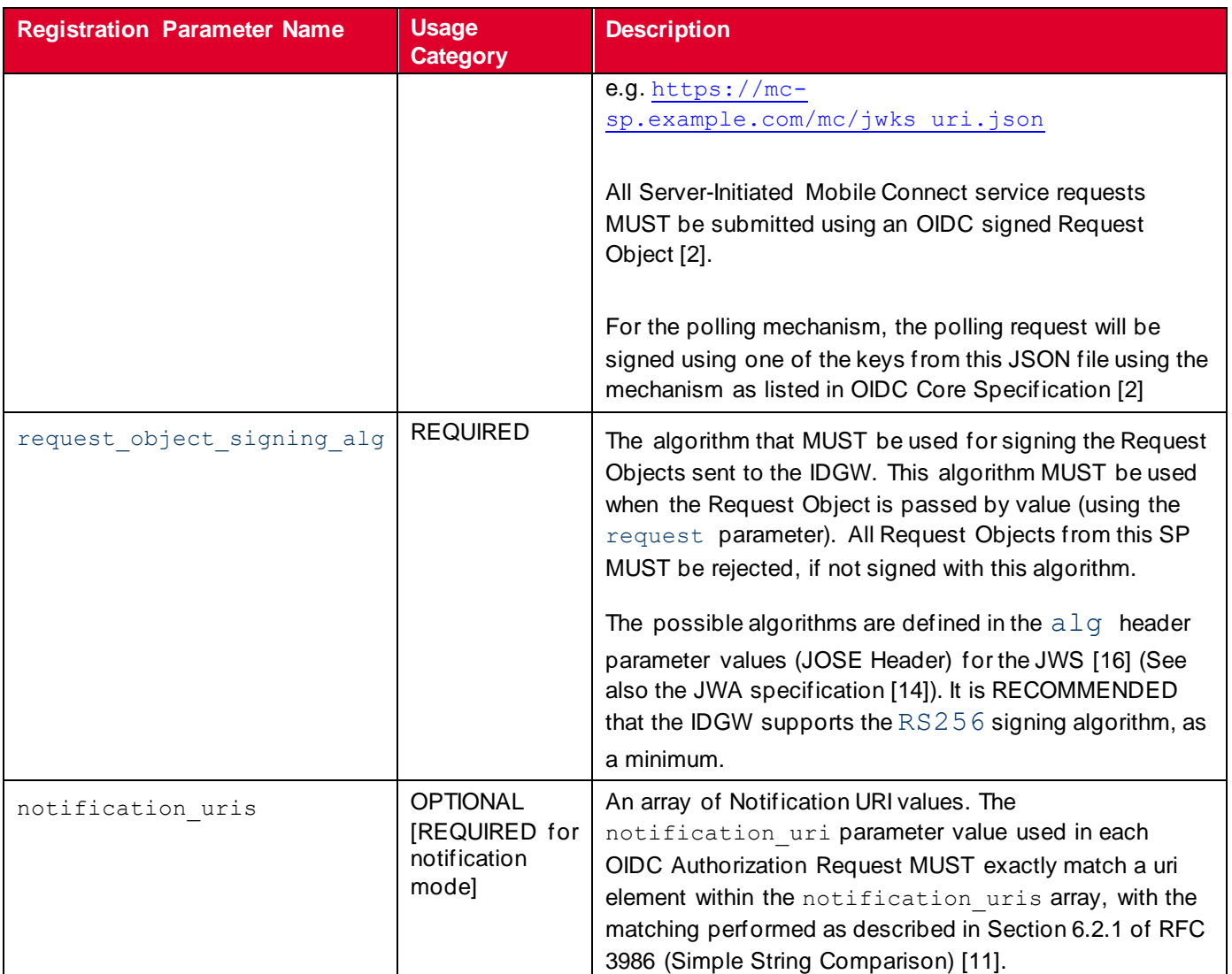

#### **Table 2: SP Metadata for SP Client Registration (Server-Initiated Mode)**

# <span id="page-15-2"></span><span id="page-15-0"></span>**4 OIDC Authorization Request**

For Server-Initiated mode, an OIDC Authorization Request is submitted to the Operator's IDGW SI Authorization Endpoint.

- The communication with the IDGW MUST use HTTPS/TLS.
- The request MUST use POST as specified in Section 4 of the OIDC MODRNA Client Initiated Backchannel Authentication Flow specification [\[5\]](#page-5-5)
- The SP MUST use a signed Request Object (JWT) as specified in Section 6 of the OIDC Core Specification [2].

## <span id="page-15-1"></span>**4.1 OIDC Authorization Request Parameters**

[Table 3](#page-16-1) lists the parameters to be included within a Server-Initiated OIDC Authorization Request.

Official Document IDY.02 - Mobile Connect server initiated OIDC profile

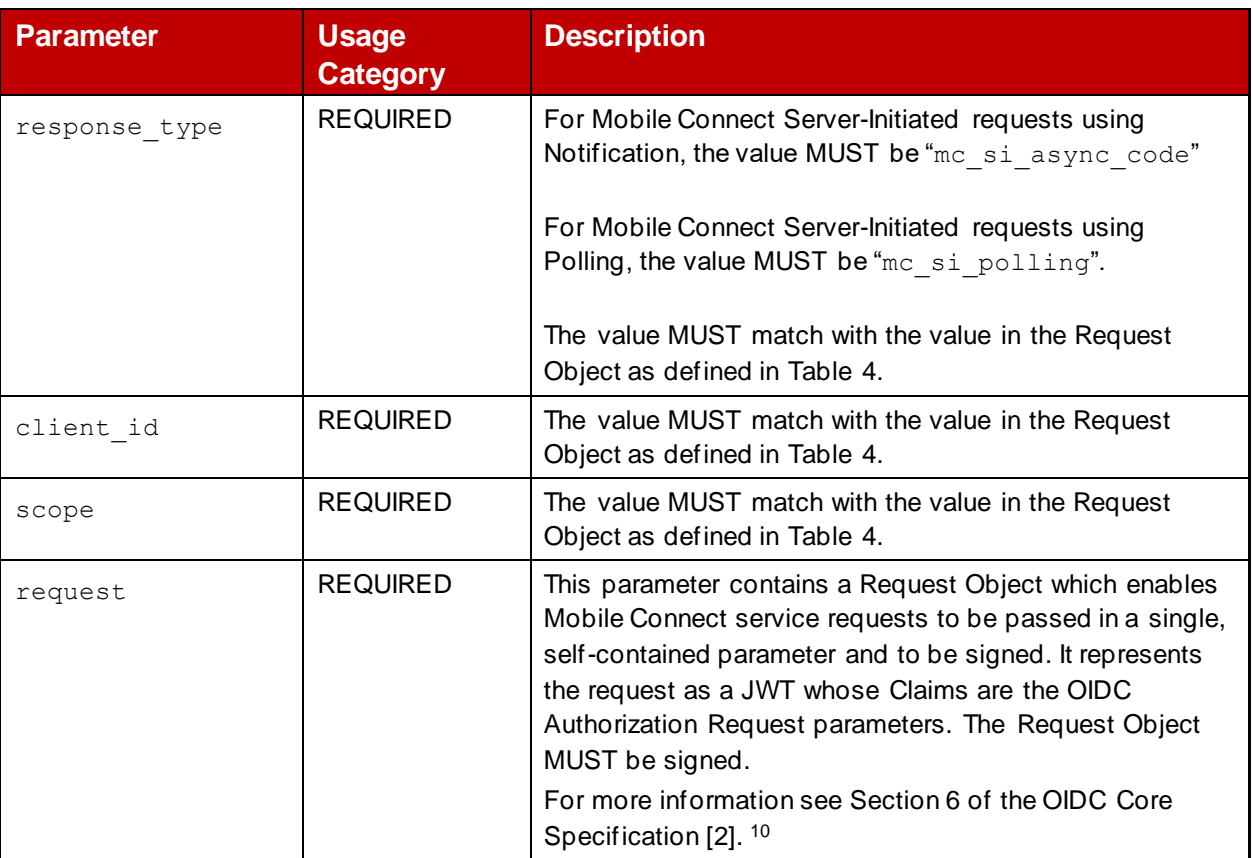

#### **Table 3: OIDC Authorization Request parameters**

## <span id="page-16-1"></span><span id="page-16-0"></span>**4.1.1 The Signed Request Object**

Server-Initiated OIDC Authorization Requests MUST use a signed Request Object to specify the parameters of the request. Only the request parameter is supported. OIDC Authorization Requests using the parameters detailed in [Table 4](#page-21-1) are represented as a JWT, which are respectively passed by value.

The request parameter, described in the Section 6.3.3 of the OIDC Core Specificatio[n \[2\],](#page-5-4) MUST be passed using this JWT. Support for the request parameter is REQUIRED in Mobile Connect.

- The request parameter MUST be signed, and it represents the request as a JWT, whose claims are the OIDC Authorization Request parameters specified in Section 6.3.3 of the OIDC Core Specificatio[n \[2\].](#page-5-4)
- Values for the scope, response type and client id parameters MUST be included using the OAuth2.0 request syntax. The values for these parameters MUST match those in the Request Object; i.e.: these parameters MUST exist both in the OIDC Authorization request and signed request object. Comparing both the values will yield more security.

<sup>&</sup>lt;sup>10</sup> Mobile Connect does not adopt all the OIDC concepts listed for authorization requests as a JWT in the OIDC Core Specification. It adopts the OIDC signed request object concepts partially (i.e. only "request" is supported, but not request\_uri etc.), and usage categories are changed from OPTIONAL to MANDATORY. Plain request objects and encrypted request objects are not supported.

- The Request Object MUST contain the iss [issuer of the Request Object, i.e. SP client ID] and aud [IDGW's issuer ID obtained through Mobile Connect Discovery].
- The request parameter MUST NOT be included in the Request Object as specified section 6.1 of OIDC Core [2].

# **4.1.1.1 Authorization Request Signatures**

Depending on the communication channel through which the Mobile Connect service requests are sent, the integrity of the requests MUST be guaranteed by utilizing JSON Web Signature (JWS) [\[16\]](#page-6-4) to sign the contents. The SP declares its required signing algorithms and its public keys during the SP onboarding process by registering a  $jwks$  uri and request object signing alg as specified in [Table 2.](#page-15-2)

# **4.1.1.2 Signing**

Mobile Connect only supports asymmetric signatures for Server-Initiated requests. The RECOMMENDED signing algorithm is RS256, but the signing algorithm can be negotiated offline between the SP and the IDGW.

When using Signatures, the alg Header Parameter value of the JOSE Header MUST be set to an appropriate algorithm as defined in JSON Web Algorithms (JWA[\) \[14\].](#page-6-9) The private key used to sign the content MUST be associated with a public key used for signature verification published by the SP in its JWK set. If there are multiple keys in the referenced JWK set [\[15\],](#page-6-8) a kid value MUST be provided in the JOSE Header. The key usage of the respective keys MUST support signing.

Further information including a RECOMMENDED approach for rotating asymmetric signing keys refer can be found in Section 10 of the OIDC Core Specificatio[n \[2\].](#page-5-4)

## <span id="page-17-0"></span>**4.1.2 Request Object Parameters**

[Table 4](#page-21-1) describes the Mobile Connect Server-Initiated request parameters that MUST be included within the signed Request Object (included in the SI OIDC Authorization Request as the request parameter). The IDGW MUST first process parameters listed in the Request Object. The parameters, MUST use the OAuth2.0 request syntax [\[7\].](#page-5-8)

Note that two parameters relate to Server-Initiated Requests using Notification to retrieve the Token Response and are not required when Polling is used.

#### GSM Association **Non-confidential**

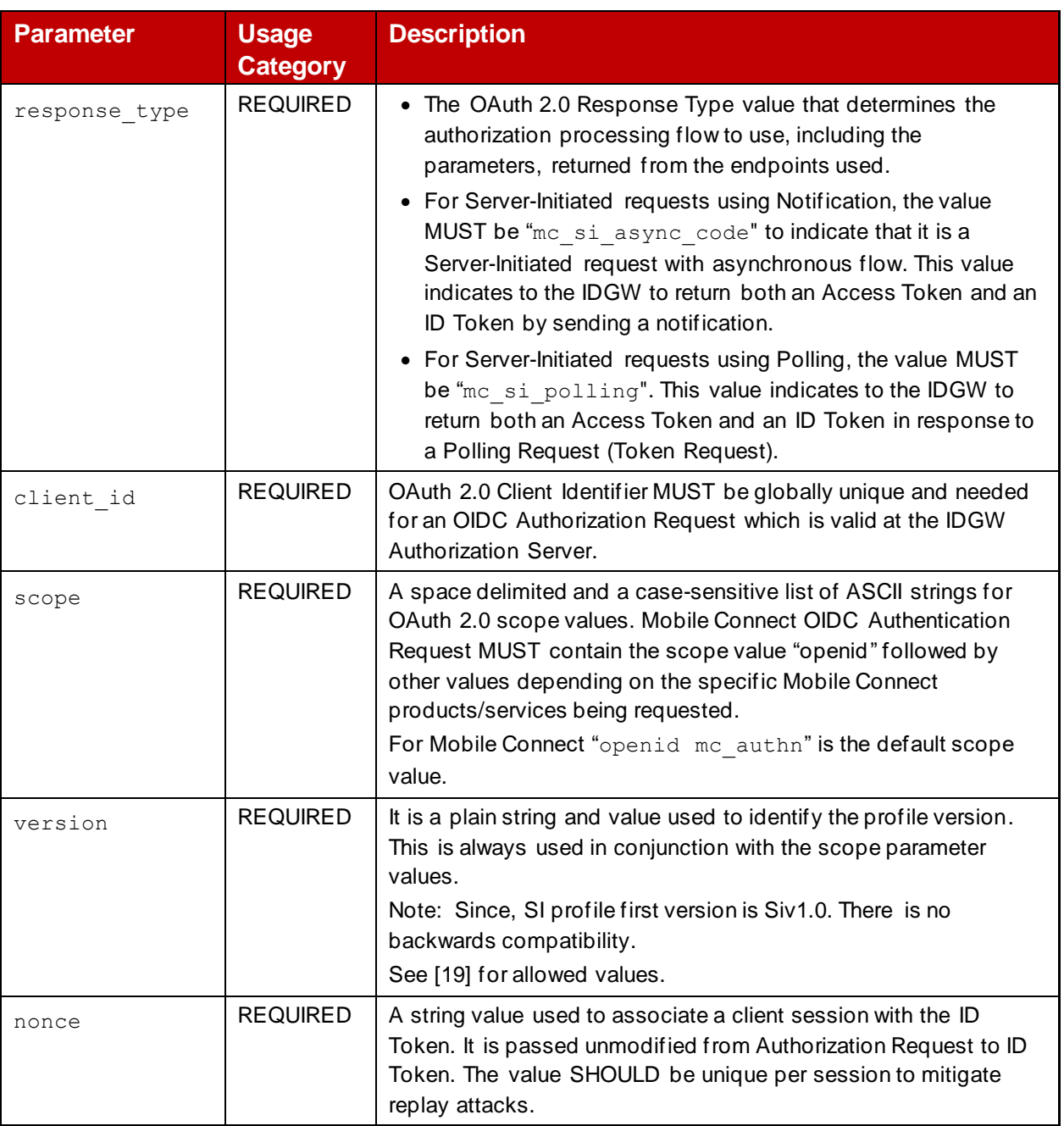

#### GSM Association **Non-confidential**

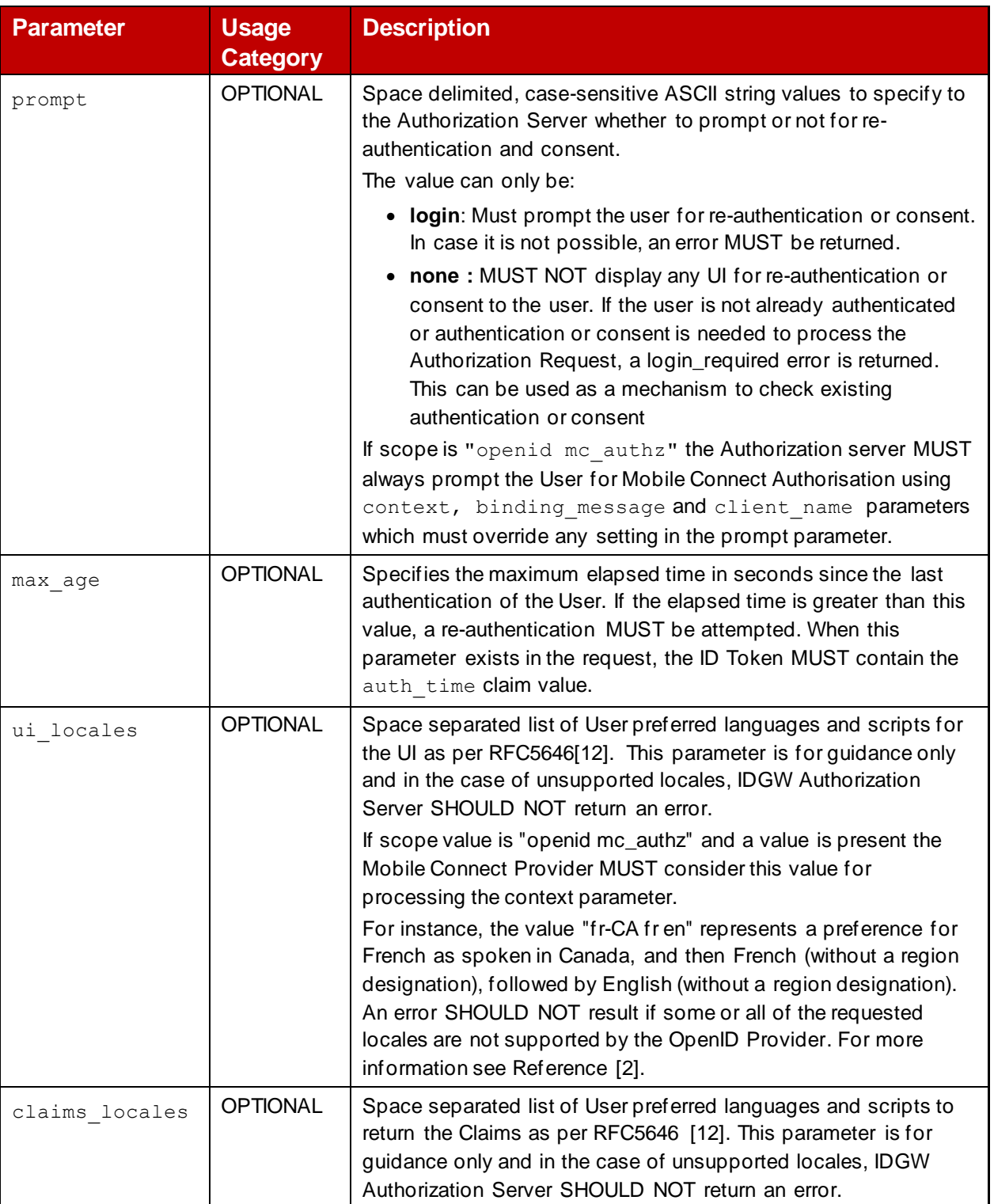

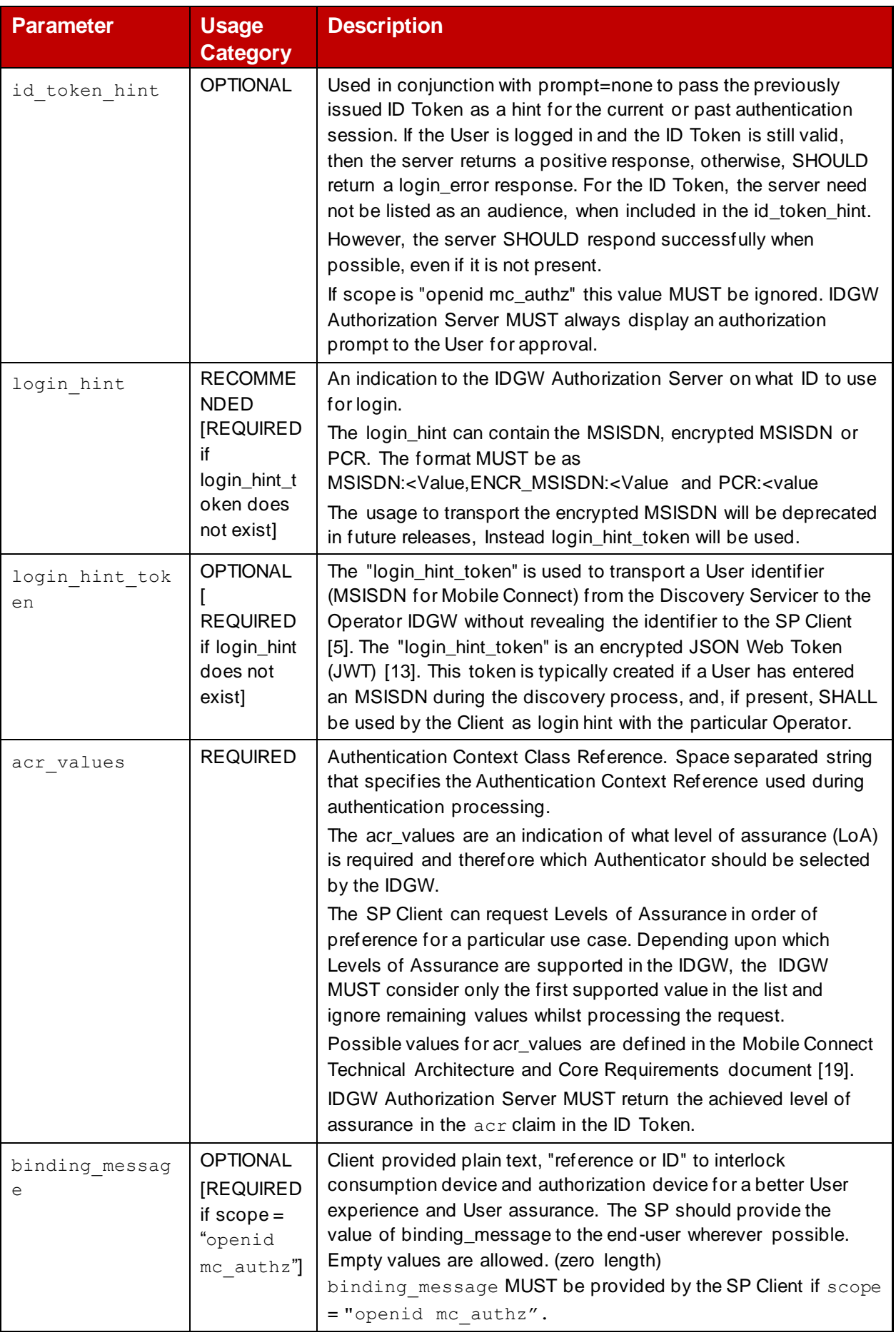

#### GSM Association **Non-confidential**

Official Document IDY.02 - Mobile Connect server initiated OIDC profile

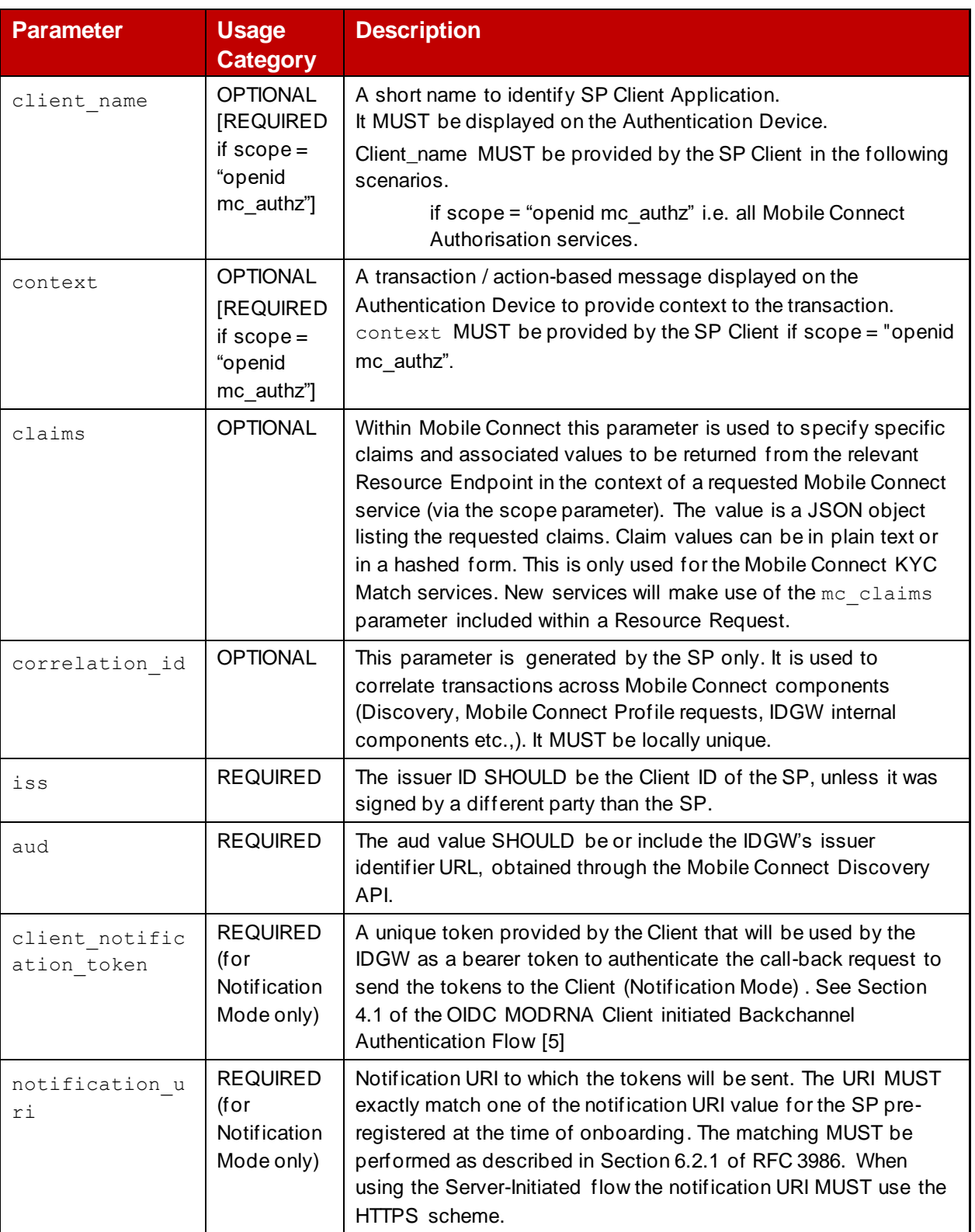

#### <span id="page-21-1"></span>**Table 4: Server-Initiated OIDC Authorization Request – Request Object Parameters**

#### <span id="page-21-0"></span>**4.2 The scope Parameter**

OIDC scope values determine the specific Mobile Connect services being requested by the SP, subject to the SP being registered to use those services.

The Mobile Connect OIDC Authorization Request MUST contain the scope parameter which is a space delimited, case-sensitive list of ASCII strings (scope values). The scope values MUST include "openid", to indicate that the request is an OpenID Connect request, followed by other values depending on the specific Mobile Connect services being requested. Multiple scope values can be requested simultaneously, subject to the SP being registered to use those "scopes".

Scope values are defined for each Mobile Connect service in the relevant service "Definition and Technical Requirements" document.

# <span id="page-22-0"></span>**4.3 IDGW Request Validation**

The Operator IDGW SHOULD process the Server-Initiated OIDC Authorization Request as specified in the OIDC MODRNA Client Initiated Backchannel Authentication Flow [\[5\]](#page-5-5) and Section 3.1.6 in the OIDC Core Specification [\[2\].](#page-5-4) When signed request object parameters are used, the following additional steps MUST be performed by the Operator IDGW to validate the Mobile Connect request:

- Confirm that the response type value is either "mc\_si\_async\_code" or "mc\_si\_polling".
- Confirm that the notification endpoint ( $notificationuri$ ) matches one of the values in the notification uris that was registered by the SP requesting the Mobile Connect service. If not, then an error MUST be returned.
- Confirm that the SP is registered for Server-Initiated mode using Notification or Server-Initiated mode using Polling. If not then an error MUST be returned.
- Validate and process the signed request object<sup>11</sup>, i.e. signature validation and assembly and validation of the parameters in the Request Object.

## <span id="page-22-1"></span>**4.3.1 Signature Validation**

The IDGW MUST perform signature validation: the alg Header Parameter in the JOSE Header MUST match the value of the request object signing alg which was set during the SP registration process. The signature MUST be validated against the appropriate key for that client id and algorithm. The IDGW MUST return an invalid request error if signature validation fails. (See Section 6 of the OIDC Core Specification [\[2\]\)](#page-5-4).

## <span id="page-22-2"></span>**4.3.2 Validation and Assembly of Request Parameters**

The IDGW MUST assemble the set of Authorization Request parameters to be used from the Request Object value and the other SI OIDC Authorization Request parameters (minus the request parameter itself). If the same parameter exists both in the Request Object and the OIDC Authorization Request parameters, the parameter in the Request Object is used. Using the assembled set of Authorization Request parameters, the Authorization Server then validates the request. (See Section 6.3.3 of the OIDC Core Specification [\[2\]\)](#page-5-4).

<sup>&</sup>lt;sup>11</sup> Encrypted request object is not required by Mobile Connect.

# <span id="page-23-0"></span>**5 Authorization Response or Request Acknowledgement**

The Operator IDGW MUST return Server-Initiated specific values as described in [Table 5.](#page-23-3) In the case of the Mobile Connect service request failing, the Operator IDGW Authorization Server MUST return an error in the OIDC Authorization Response as described in [Table 11.](#page-31-2)

After receiving and validating a valid and signed OIDC Authorization Request from the SP, the IDGW returns a successful response that includes HTTP 200 OK response to the SP to indicate that the Mobile Connect service request is validated and accepted. The response uses the application/json media type.

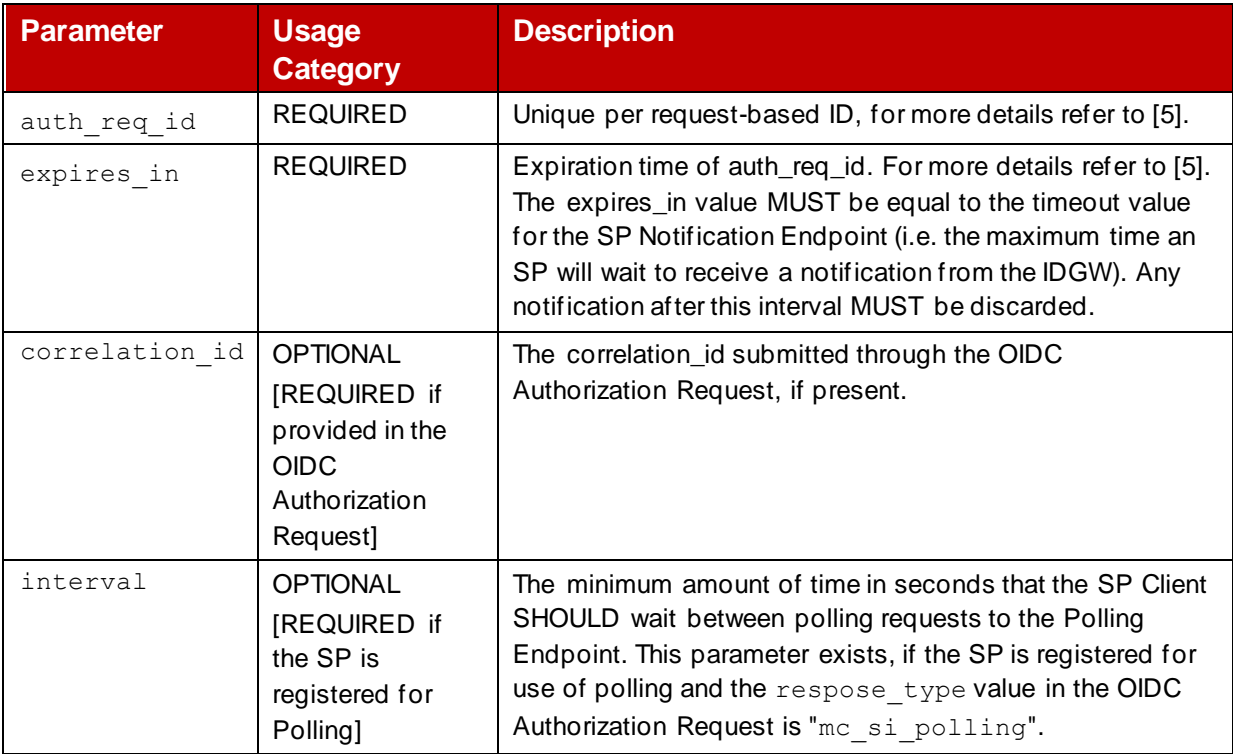

#### **Table 5: Authorization Response Parameters**

# <span id="page-23-3"></span><span id="page-23-1"></span>**6 Token Retrieval**

The use of Notification or Polling distinguishes how Tokens can be retrieved from the IDGW Authorization Server as a result of a successful Authorization in Server-Initiated mode.

## <span id="page-23-2"></span>**6.1 Token Retrieval Using Notification**

The Operator IDGW MUST generate the notification request that contains tokens which is sent to the SP's Notification Endpoint. The Token Response SHALL comply with that specified in the OIDF CIBA Notification Flow [\[5\].](#page-5-5)

The SP must authenticate the IDGW using the client notification token value provided to the IDGW in the Mobile Connect OIDC Authorization Request.

[Table 6](#page-24-3) lists the parameters to be included within the Token Response after a successful OIDC Authorization:

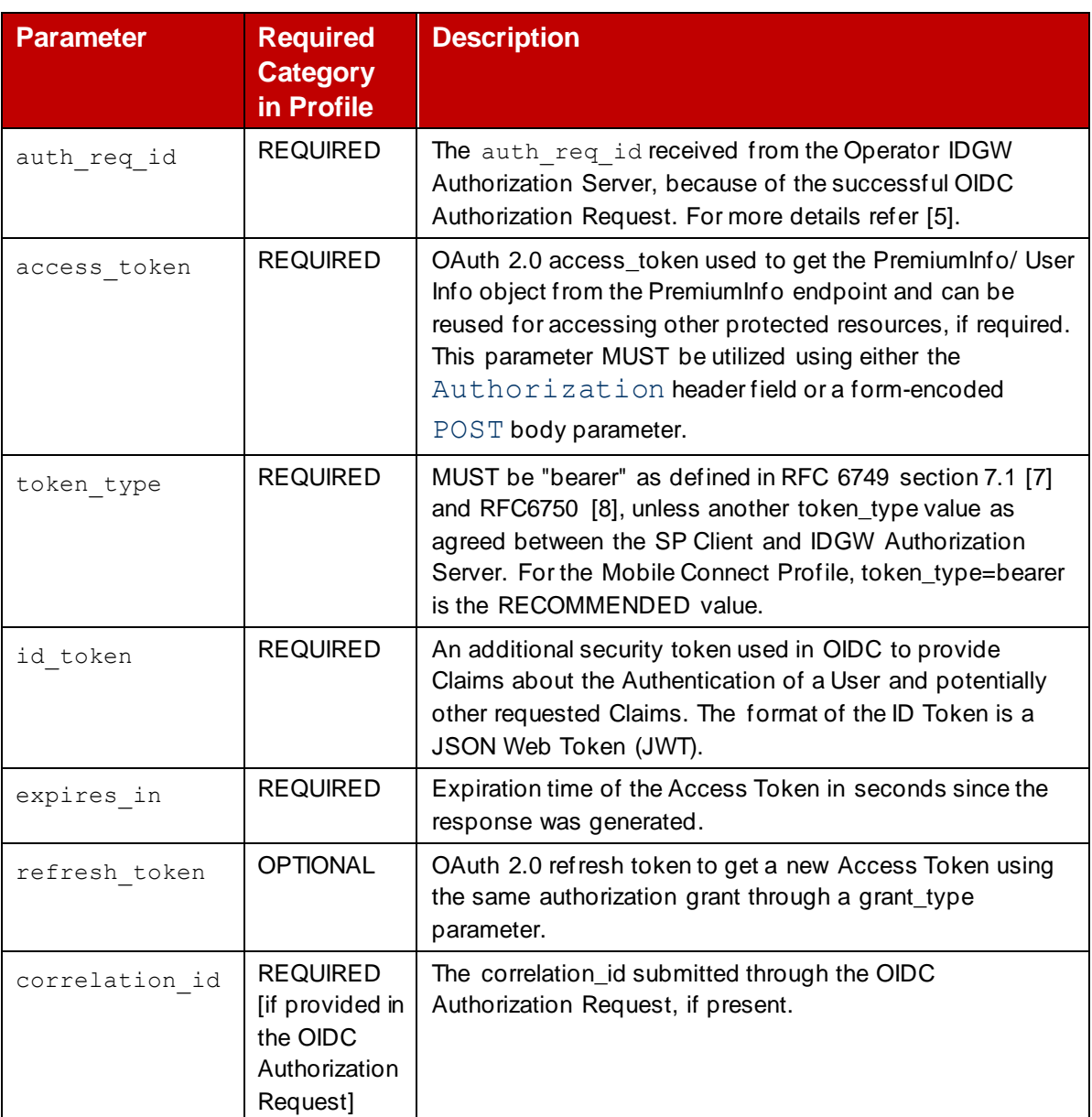

#### **Table 6: Token Response (Notification)**

## <span id="page-24-3"></span><span id="page-24-0"></span>**6.1.1 Notification Acknowledgement**

On receipt of the Token Response from the Operator IDGW, the SP MUST send either an HTTP 204 or an HTTP 200 OK response as an acknowledgement. The IDGW MUST ignore the content if 200 OK is received.

## <span id="page-24-1"></span>**6.2 Token Retrieval Using Polling**

## <span id="page-24-2"></span>**6.2.1 Polling Request**

The SP MUST generate the polling request as specified in [\[5\]](#page-5-5) using the private\_key\_jwt method and encoding scheme defined in the Section 9 of the OIDC Core Specificatio[n \[2\].](#page-5-4) By default the SP should send the polling request using the private\_key\_jwt method but as an alternative mechanism,  $mTLS^{12}$  can also be used. Infrastructure setup for  $mTLS$  and implementation of mTLS are out of scope of this specification[. Table 7](#page-25-0) specifies the Polling Request parameters.

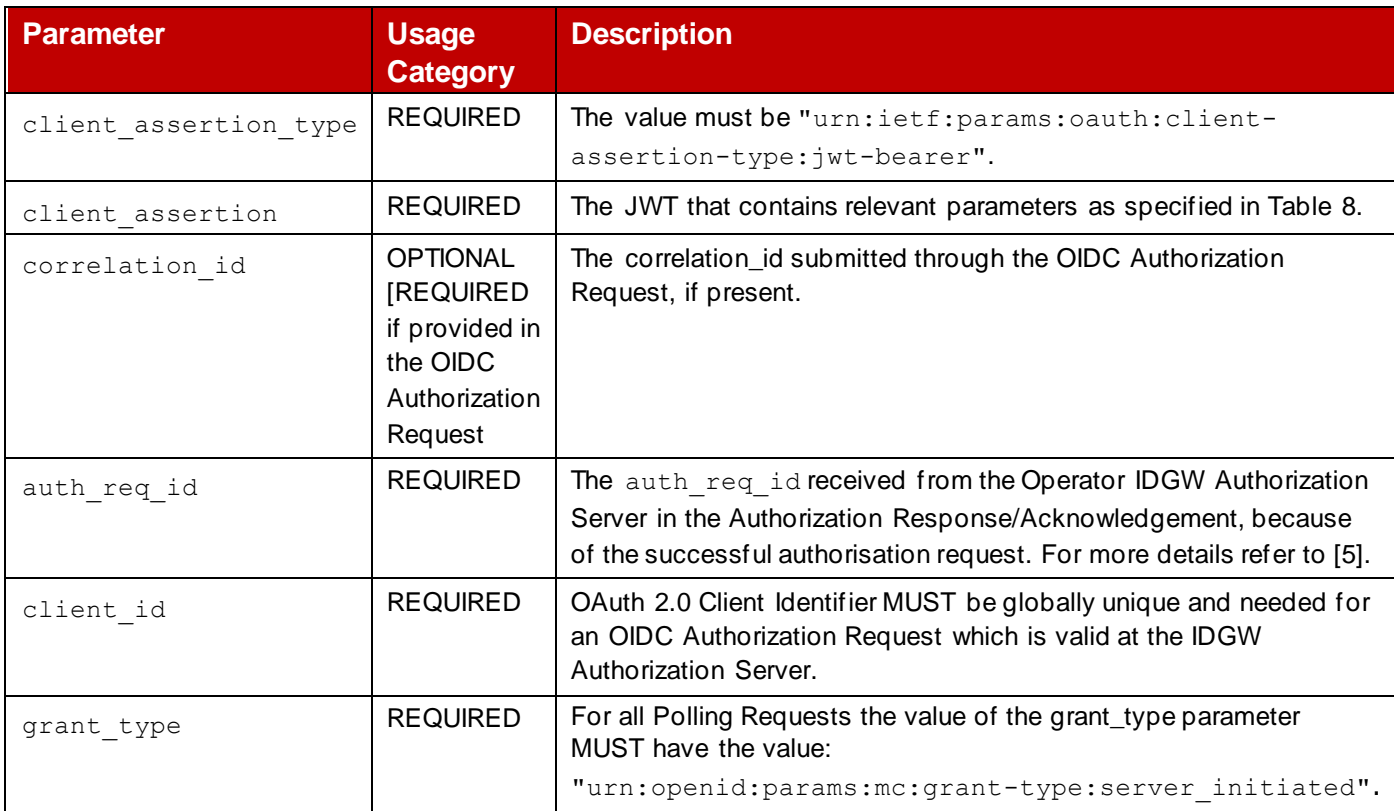

#### **Table 7: Polling Request Parameters**

<span id="page-25-0"></span>[Table 8](#page-26-1) lists all the parameters that MUST be included the client\_assertion JWT. The assertion is only valid for a single Polling Request and a new client assertion MUST be generated for each polling request. Further details can be found in the OIDC Core Specificatio[n \[2\].](#page-5-4)

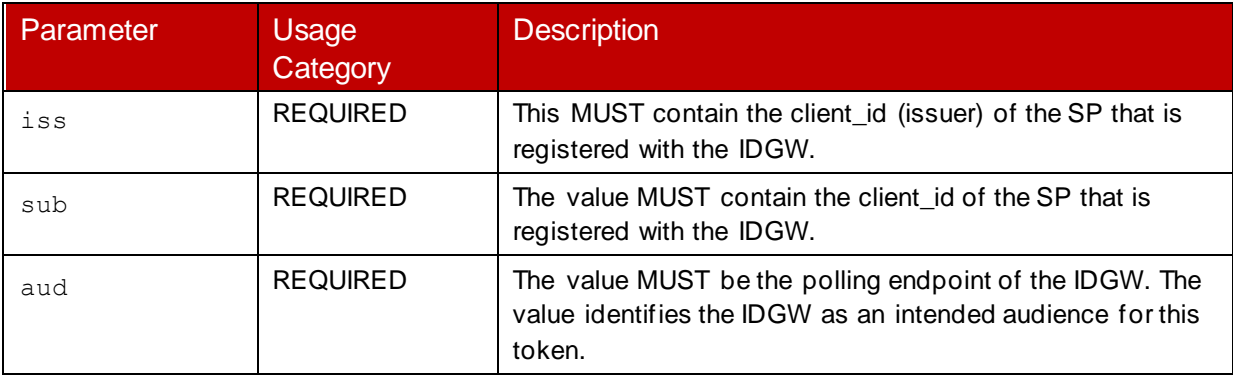

<sup>&</sup>lt;sup>12</sup> There is no standard specified for mTLS. There might be several infrastructure setups to support mTLS. The implementation details are out of scope of this specification. Operator and SP must negotiate offline to support mTLS.

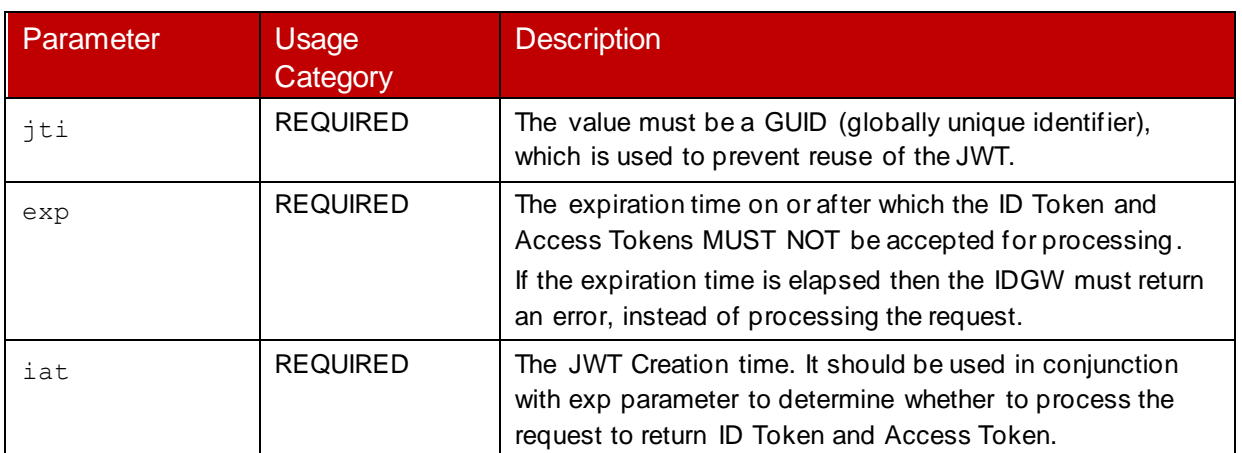

#### **Table 8:Client Assertion JWT Parameters**

## <span id="page-26-1"></span><span id="page-26-0"></span>**6.2.2 Polling Response**

[Table 9](#page-27-1) shows the parameters that are reurned in the Token Response (or Polling Response) when using the Polling mechanism for Token retrieval.

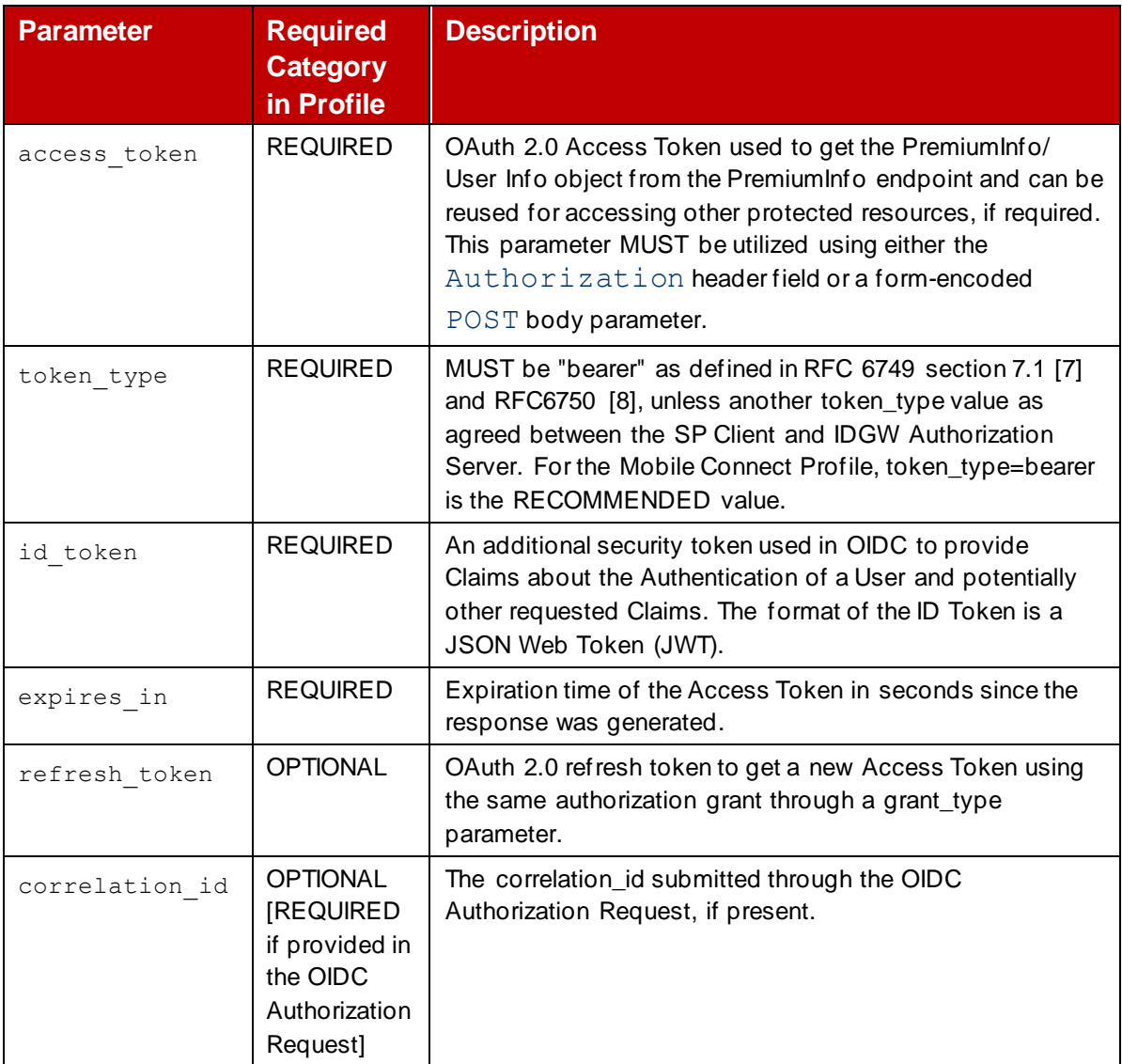

# **Table 9: Token Response (Polling)**

#### <span id="page-27-1"></span><span id="page-27-0"></span>**6.3 ID Token**

The primary extension that OpenID Connect makes to OAuth 2.0 in order to enable Users to be Authenticated is the ID Token data structure. The ID Token is a security token that contains Claims about the Authentication of a User by an Authorization Server when using a Client, and potentially other requested Claims. It is returned along with the Access Token.

The ID Token is represented as a JSON Web Token (JWT) [\[13\]](#page-6-3) and is created and returned by the IDGW. The JWT is signed by the IDGW using JSON Web Signatures (JWS[\) \[16\].](#page-6-4) See also the OIDC Core Specificatio[n \[2\].](#page-5-4)

[Table 10](#page-29-2) describes the contents of the ID Token for Mobile Connect Server-Initiated Mode.

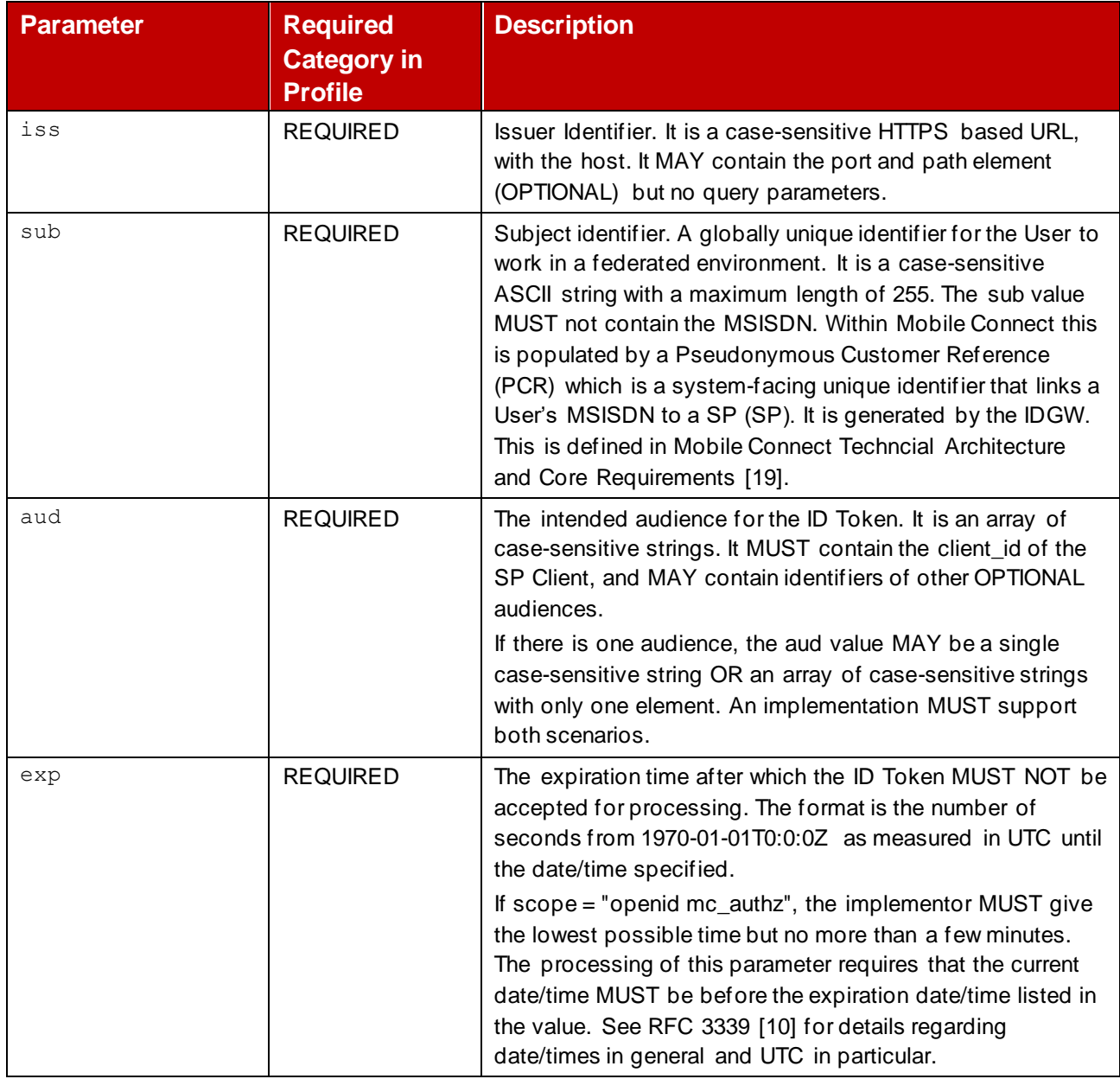

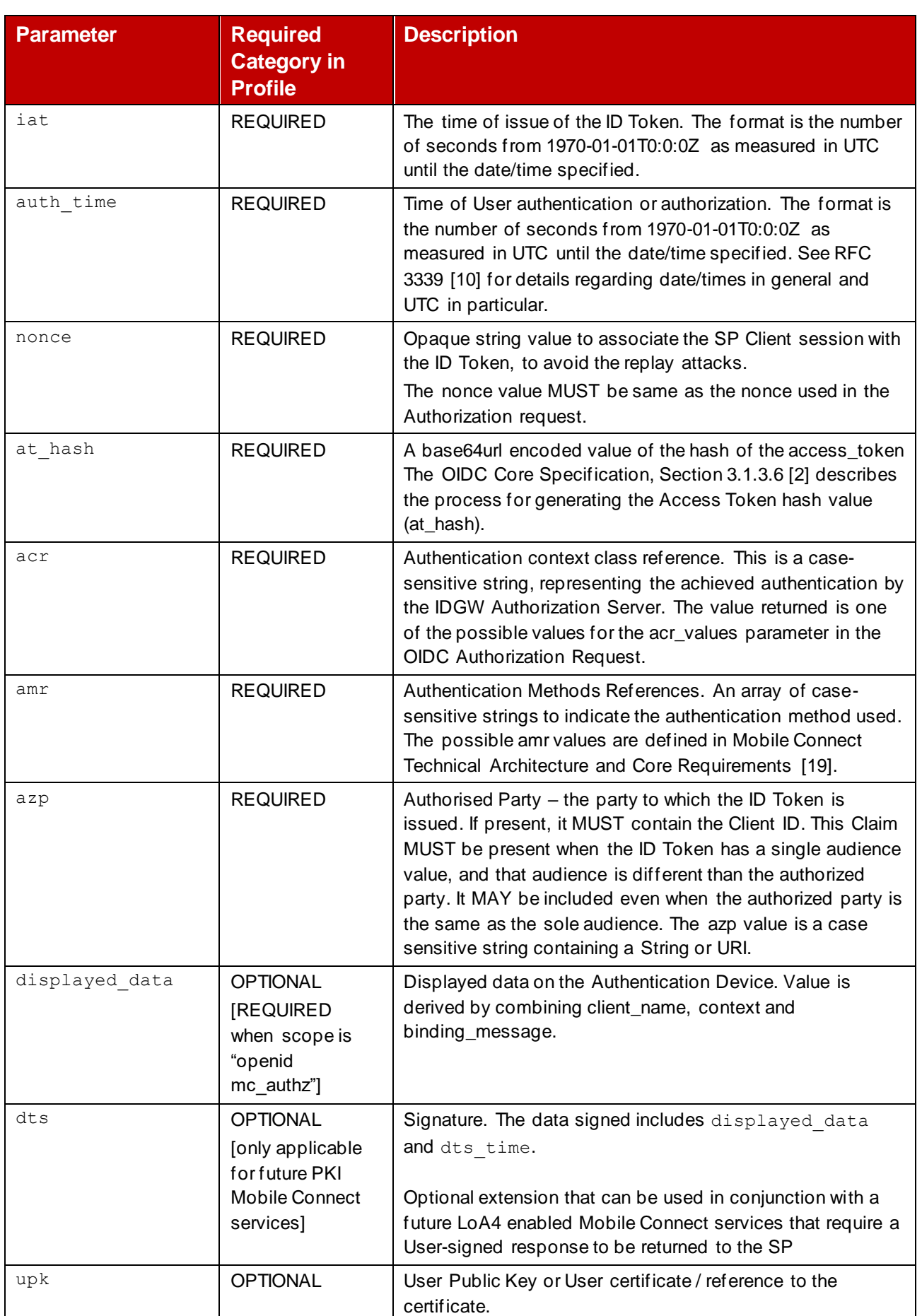

Official Document IDY.02 - Mobile Connect server initiated OIDC profile

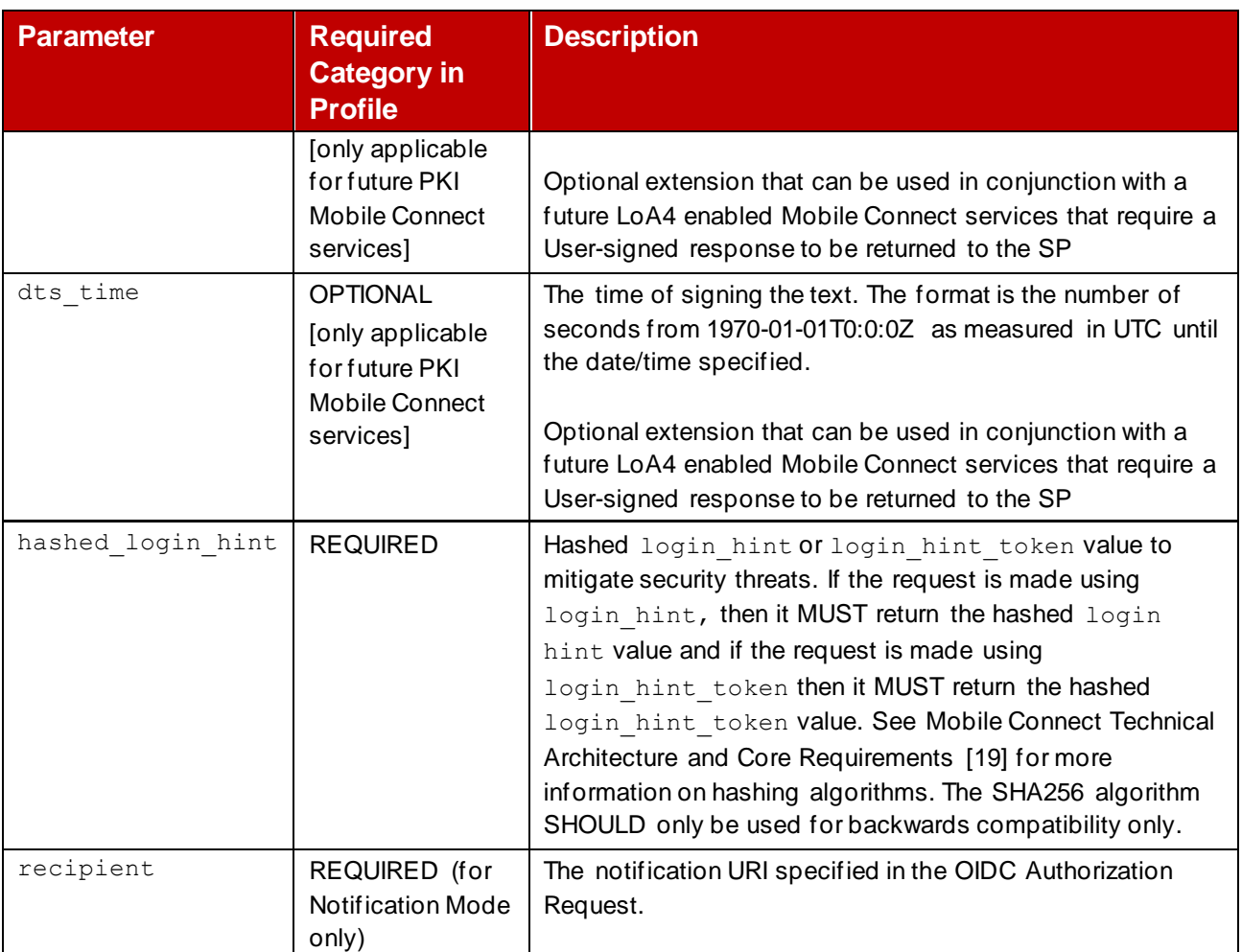

#### **Table 10: ID Token Claims (Server-Initiated Mode)**

#### <span id="page-29-2"></span><span id="page-29-0"></span>**6.4 Access Token**

Access tokens are credentials used to access protected resources (User attributes). An access token is a string representing an authorization issued to the SP Client. The string is opaque to the SP Client. Tokens represent specific scopes and durations of access, granted by the User (through appropriate User consent), and enforced by the IDGW Resource Server and IDGW Authorization Server. Further information on the Access Token can be found in RFC6749 [\[7\]](#page-5-8) and RFC6750 [\[8\].](#page-5-10)

## <span id="page-29-1"></span>**6.5 Refresh Token (OPTIONAL)**

Refresh tokens are credentials used to obtain access tokens. Refresh tokens are issued to the client by the authorization server and are used to obtain a new access token when the current access token becomes invalid or expires.

A refresh token is a string representing the authorization granted to the client by the resource owner. The string is usually opaque to the client. The token denotes an identifier used to retrieve the authorization information. Unlike access tokens, refresh tokens are intended for use only with the Authorization Server and are never sent to Resource Servers.

Further information can be found in RFC6749 [\[7\]](#page-5-8)

# <span id="page-30-0"></span>**7 Security Considerations**

The security considerations listed in the OIDF specifications SHALL be considered in the Mobile Connect implementation:

- Section 16, OIDC Core Specification [\[2\].](#page-5-4)
- Section 7, OIDC MODRNA Client-Initiated Backchannel Authentication Flow [\[5\].](#page-5-5)

# <span id="page-31-0"></span>**Annex A Generic<sup>13</sup> Error Codes and Descriptions for Server-Initiated Mode**

#### <span id="page-31-1"></span>**A.1 Authorization Response – Error Codes and Descriptions**

After receiving a signed OIDC Authorization Request from the SP, the IDGW validates the request before processing the request. If there is any problem with that validation then an error response is returned. The error response uses the application/json media type with the format shown in [Table 11.](#page-31-2)

The OIDC Authorization Request error response is an OIDC Authentication Error Response as specified in Section 3.1.2.6 of the OIDC Core Specification [\[2\]](#page-5-4) but delivered in the form of a Token Error Response as specified in Section 3.1.3.4 of [\[2\].](#page-5-4)

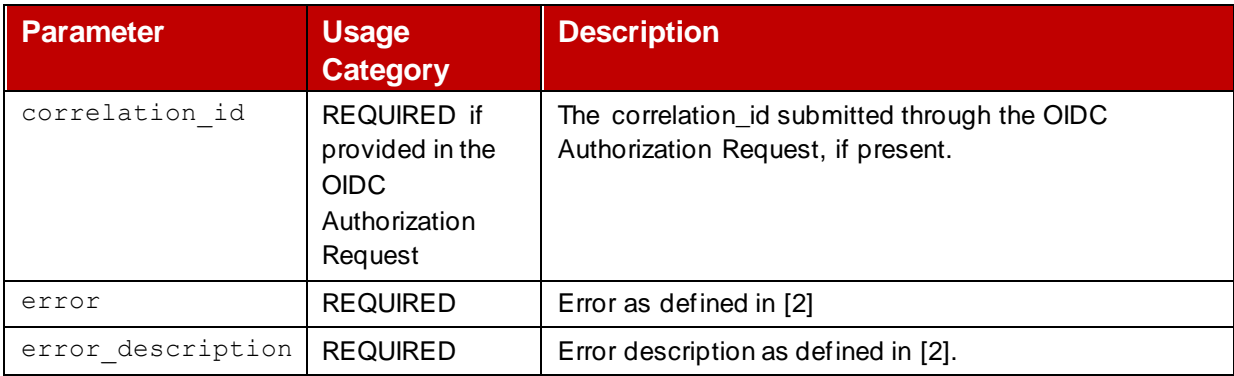

#### **Table 11: Authorization Response – Required Fields to Report an Error**

<span id="page-31-2"></span>Error codes and descriptions are described in the following tables:

[Table 12](#page-33-0) lists the possible errors generated as a result of validating the basic Server-Initiated OIDC Authorization Request including errors where the parameter passed on the request does not match the equivalent parameter in the signed Request Object in the request parameter.

[Table 13](#page-36-1) lists the possible errors that arise in validating the signed Request Object parameters in the OIDC Authorization Request.

<sup>&</sup>lt;sup>13</sup> Generic means that they apply irrespective of the specific Mobile Connect service – Servicespecific error codes and descriptions (if any) are defined in the relevant service "Definition and Technical Requirements" document

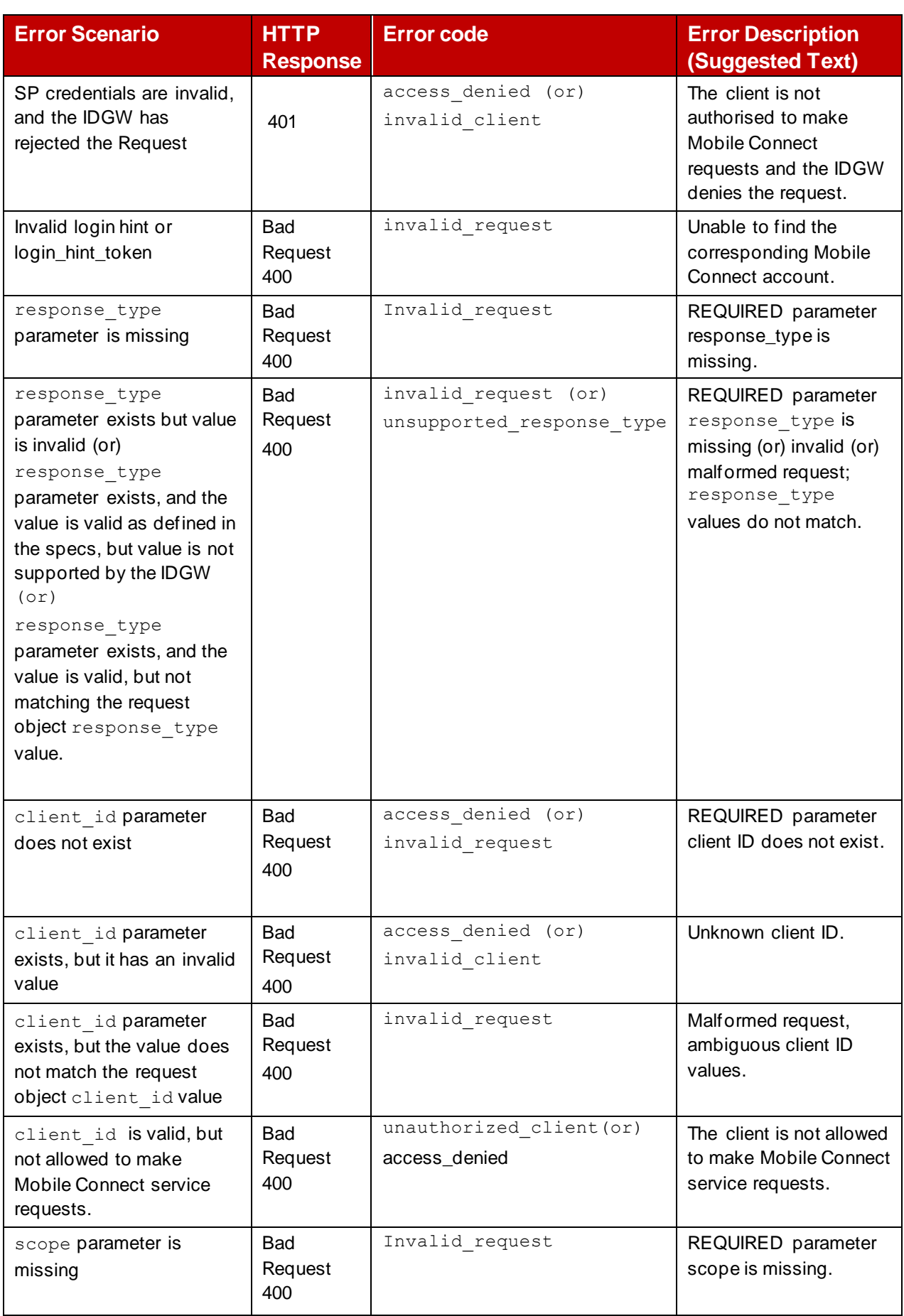

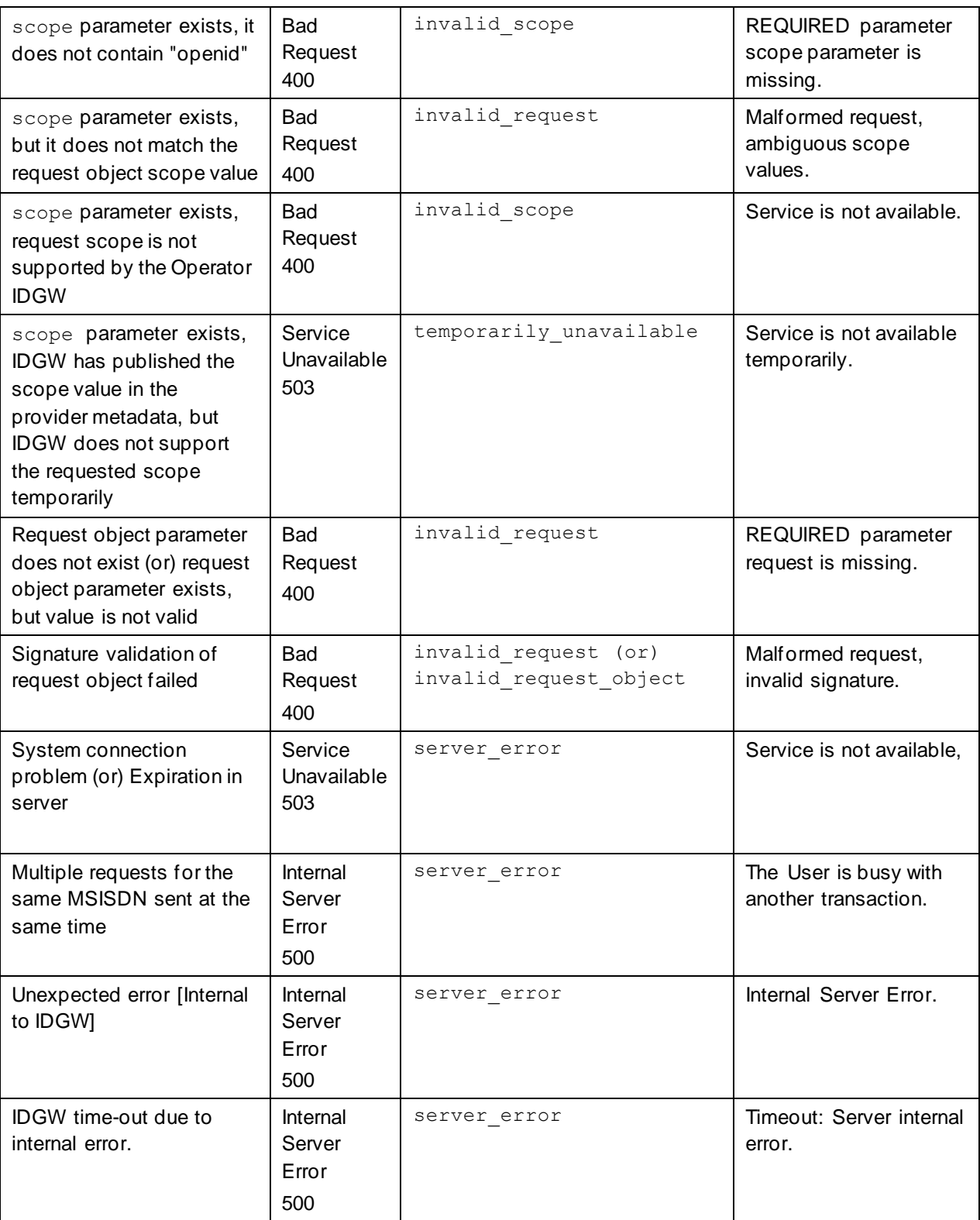

<span id="page-33-0"></span>**Table 12: Generic Error Responses for OIDC Authorization Request Validation**

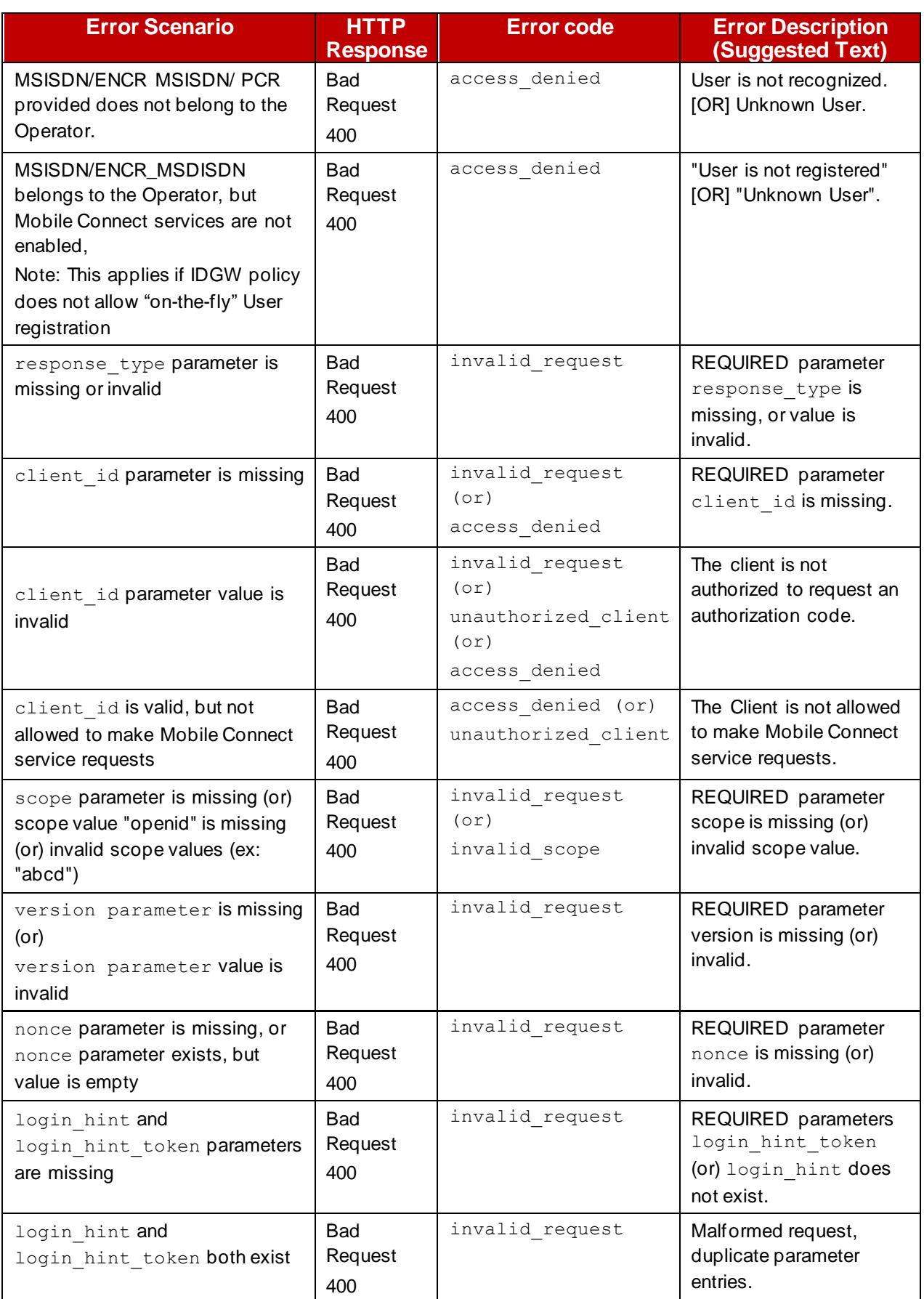

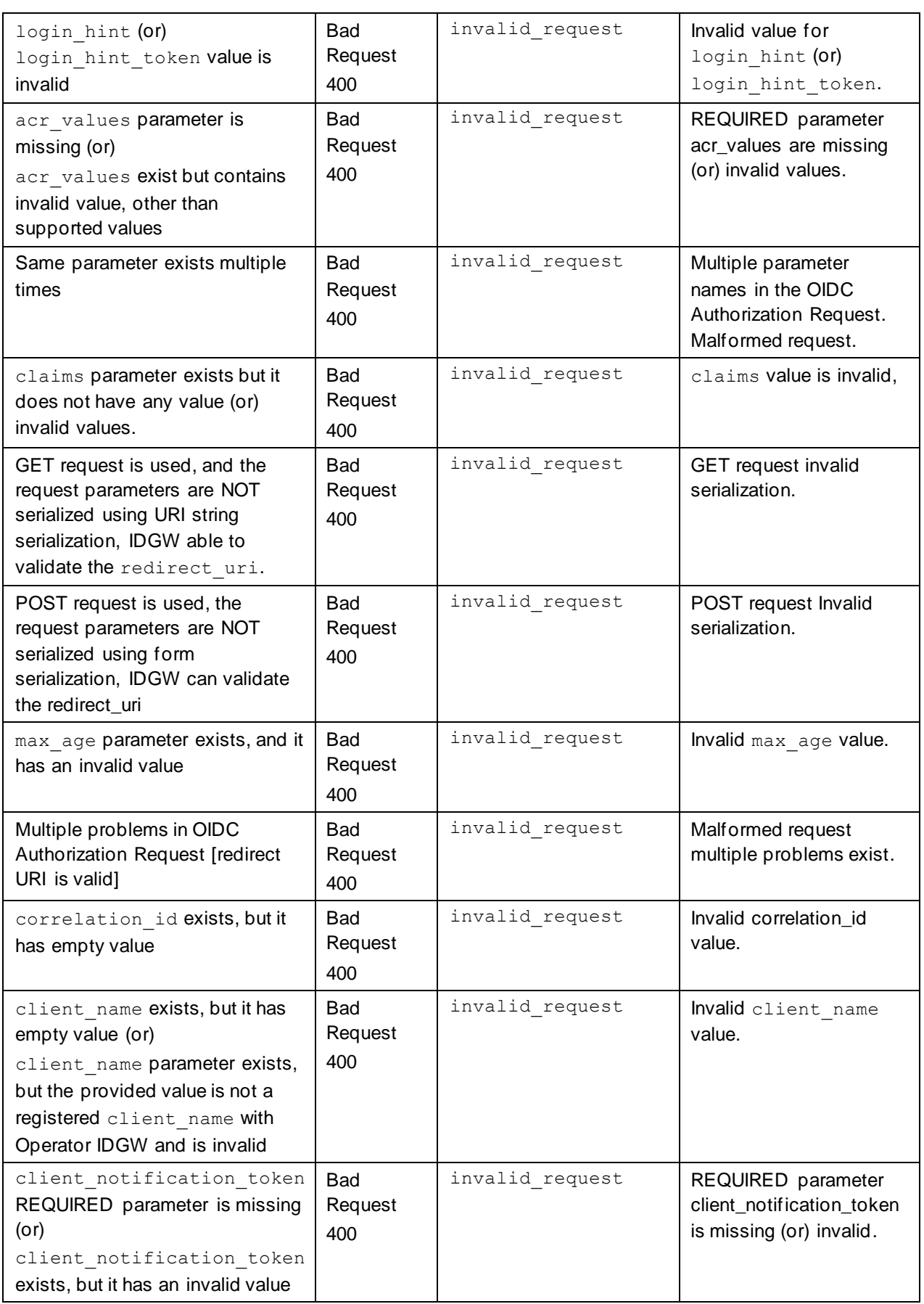

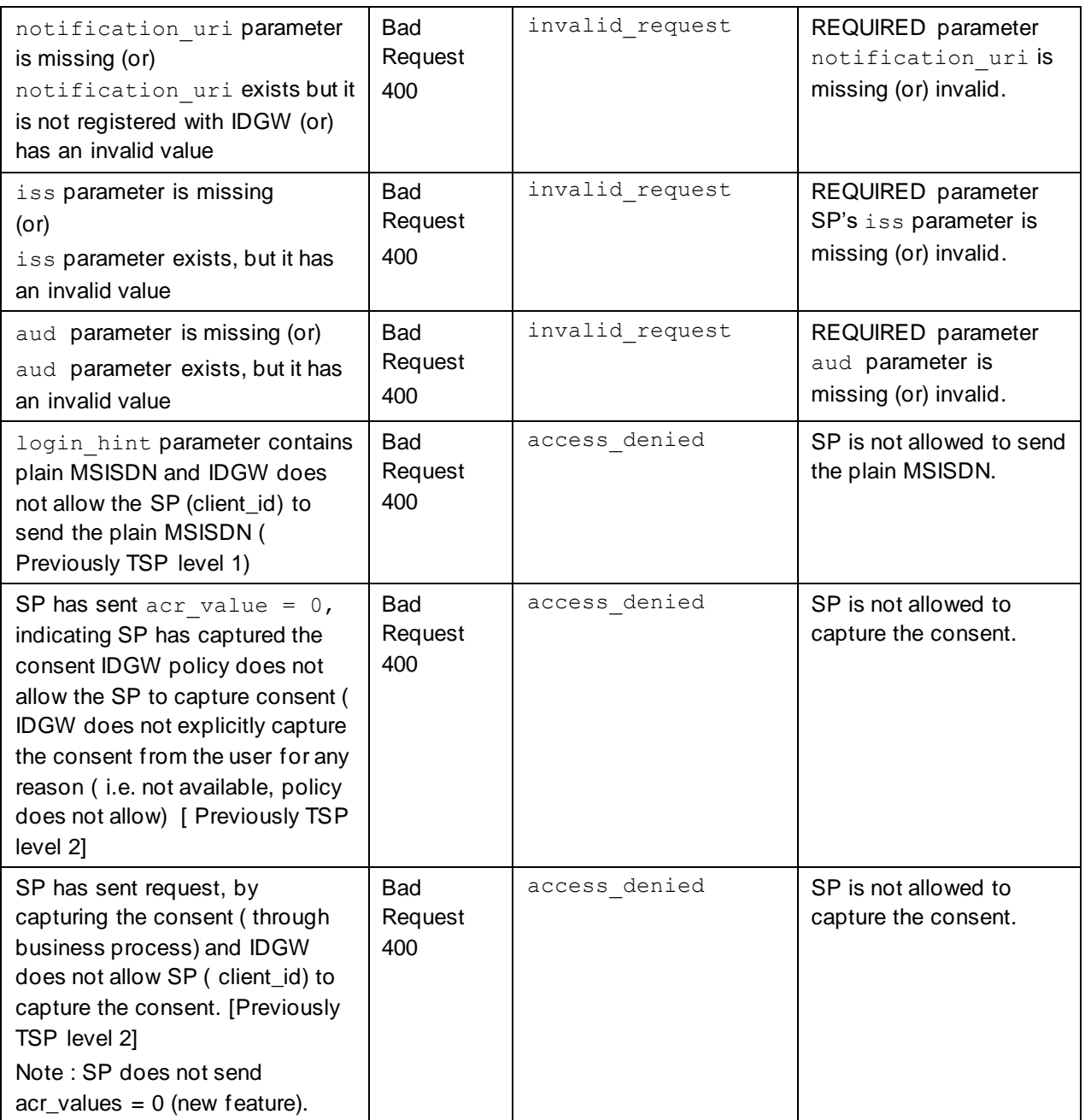

#### <span id="page-36-1"></span>**Table 13: Generic Error Responses - Request Object Parameter Validation**

## <span id="page-36-0"></span>**A.2 Token Response (Using Notification) – Error Codes and Descriptions**

In the event of an unsuccessful OIDC Authorization, where validation of the requests has been completed but where the processing of the request has failed, the Token Response to the SP's Notification Endpoint shall indicate an error and provide an error description. [Table](#page-37-1)  [14](#page-37-1) shows the required fields in the Token Response in the event of an error when using Notification. Generic and all service-specific errors MUST be returned in this format.

GSM Association **Non-confidential** 

Official Document IDY.02 - Mobile Connect server initiated OIDC profile

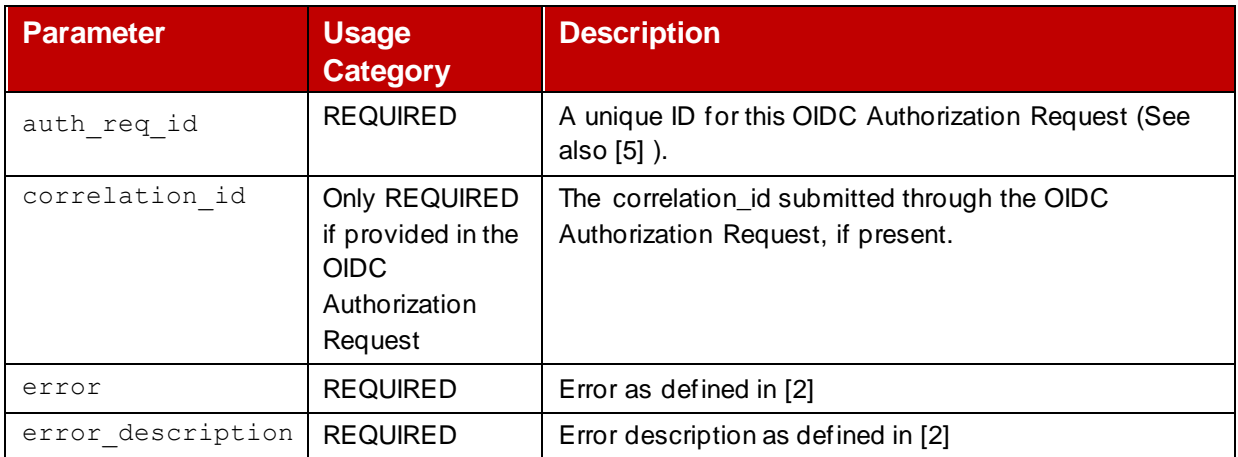

#### <span id="page-37-1"></span>**Table 14: Token Response (Notification) – Required Fields to Report an Error**

The following is an example of the token error response

```
POST /<token_notification> HTTP/1.1
Content-Type: application/json
Host: spserver.example.com
Authorisation: bearer <client notification token>
{
      "correlation_id": "42da5b19-457a-4d30-a5c4-038c62dccbb0",
      "auth req id":"162537",
     "error":" invalid_request,
    "error description": "service is not available"
}
```
[Table 15](#page-37-2) describes the generic errors that can be returned in the Token Response.

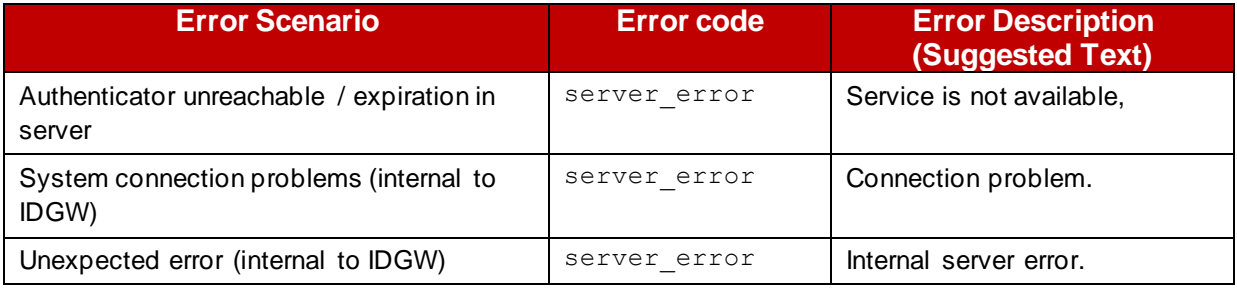

#### <span id="page-37-2"></span>**Table 15: Generic Error Responses – Token Response Using Notification**

# <span id="page-37-0"></span>**A.3 Notification Acknowledgement (When Using Notification) – Error Codes and Descriptions**

In the situation where the Operator IDGW has returned an OIDC Authorization Response but there is an error in the SP's ability to process that response, an error is returned through the server to server acknowledgement from the SP. The SP MUST return the errors through standard HTTP error mechanisms.

The IDGW must not respond to SP with another notification request; the error codes should be logged internally. IDGW must not do default redirection if it received 3xx errors in the acknowledgement for security reasons..

[Table 16](#page-39-1) describes the error responses that can be included within a Notification Acknowledgement.. The Notification Acknowledgement error response takes the following form:

```
HTTP/1.1 400 Bad Request
  Content-Type: application/json
  Cache-Control: no-store
  Pragma: no-cache
   {
    "correlation_id": "42da5b19-457a-4d30-a5c4-038c62dccbb0",
   "error": "invalid_request", 
   "error description": "invalid tokens"
   }
```
#### GSM Association **Non-confidential**

Official Document IDY.02 - Mobile Connect server initiated OIDC profile

| <b>Error Scenario</b>                                          | <b>HTTP</b>                                  | <b>Error code</b> | <b>Error Description</b>                                       |
|----------------------------------------------------------------|----------------------------------------------|-------------------|----------------------------------------------------------------|
| Invalid JWT received from<br>Operator IDGW [ID Token]          | <b>Response</b><br><b>Bad Request</b><br>400 | invalid request   | <b>(Suggested Text)</b><br>Invalid JWT [ID Token]<br>received. |
| Invalid access token is<br>received                            | <b>Bad Request</b><br>400                    | invalid request   | Invalid access token<br>received                               |
| Invalid auth_req_id                                            | <b>Bad Request</b><br>400                    | invalid request   | Malformed request, unable to<br>identify the response.         |
| Invalid correlation id                                         | <b>Bad Request</b><br>400                    | invalid request   | Malformed request, unable to<br>correlate the response.        |
| token type parameter is<br>missing                             | <b>Bad Request</b><br>400                    | invalid request   | REQUIRED parameter<br>token type is missing                    |
| token type parameter<br>exists, but the value is not<br>Bearer | <b>Bad Request</b><br>400                    | invalid request   | Invalid token type value                                       |
| expires in parameter<br>does not exist                         | <b>Bad Request</b><br>400                    | invalid request   | REQUIRED parameter<br>expires in does not exist.               |
| expires in parameter<br>exists, but value is invalid           | Bad request<br>400                           | invalid request   | Invalid expires in value                                       |
| ID Token parameter does not<br>exist                           | <b>Bad Request</b><br>400                    | invalid request   | REQUIRED parameter ID<br>Token does not exist                  |
| Access Token parameter<br>does not exist                       | <b>Bad Request</b><br>400                    | invalid request   | REQUIRED parameter access<br>token does not exist              |
| System connection problem<br>(or) Expiration in server         | Service<br>Unavailable<br>503                | server_error      | Service is not available,                                      |
| Unexpected error [Internal to<br>SP]                           | Internal Server<br>Error<br>500              | server error      | Internal Server Error                                          |
| SP server time-out due to an<br>internal error.                | Internal Server<br>Error<br>500              | server error      | Timeout: Server internal error.                                |

<span id="page-39-1"></span>**Table 16: Error Responses from SP - Notification Acknowledgement**

## <span id="page-39-0"></span>**A.4 Token (Polling) Response – Error Codes and Descriptions**

In the event of an unsuccessful OIDC Authorization, where validation of the requests has been completed but where the processing of the request has failed, the Token Response in response to a Polling Request shall indicate an error and provide an error description. [Table](#page-40-0)  [17](#page-40-0) shows the required fields in the Token Response in the event of an error when using Polling. Note that the auth\_req\_id is not required. Generic and all service-specific errors MUST be returned in this format.

Official Document IDY.02 - Mobile Connect server initiated OIDC profile

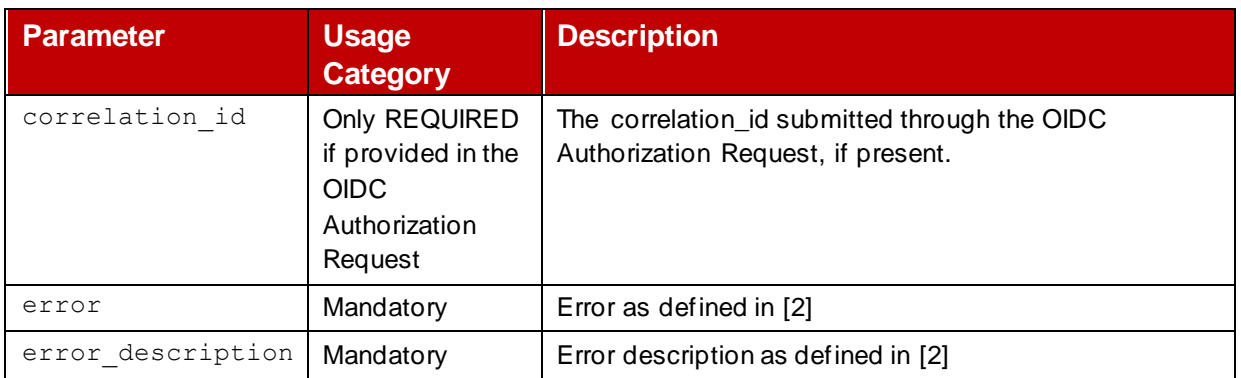

#### **Table 17: Token Response (Polling) – Required Fields to Report an Error**

<span id="page-40-0"></span>[Table](#page-42-0) 18 describes the generic errors that can be returned in the Token Response. Note that when using Polling, the Token Response uses a standard HTTP response code in response to the Polling Request whereas when using Notification, the Token Response is an HTTP POST to the SP's Notification Endpoint.

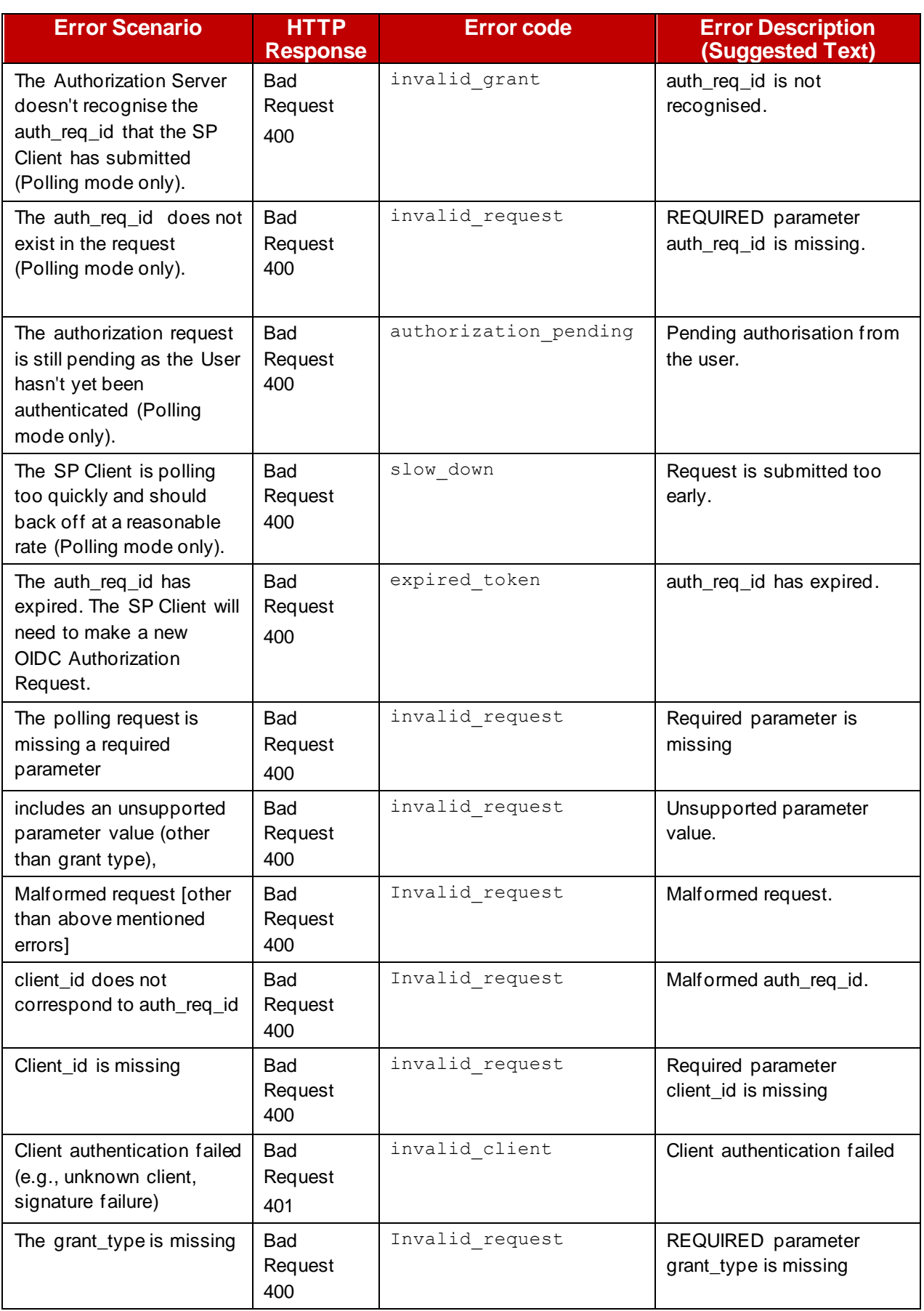

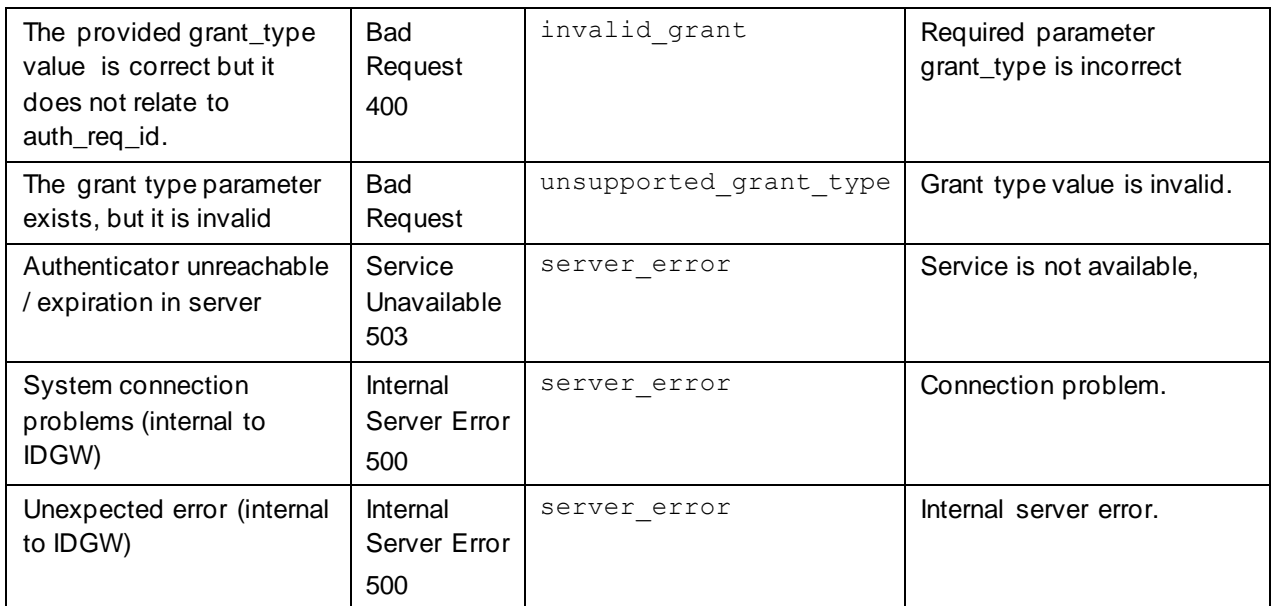

# <span id="page-42-0"></span>**Table 18: Generic Error Responses – Token Response (Using Polling)**

# <span id="page-43-0"></span>**Annex B Example Requests and Responses**

## <span id="page-43-1"></span>**B.1 OIDC Authorization Request - Signed Request Object (Using Notification)**

The following is an example of a signed Request Object after base64url encoding and signing (with line wraps within values for display purposes only):

```
POST /authorize HTTP/1.1
Content-Type: application/x-www-form-urlencoded
Host: operatoridgw.example.com
Authorization: Basic <Berdaz1234dzsdf>
    response_type=mc_si_async_code
    &client_id=s6BhdRkqt3
   &scope=openid%20Fmc_authn
&request= 
eyJ0eXAiOiJKV1QiLCJhbGciOiJIUzI1NiJ9.eyJpc3MiOiJzNkJoZFJrcXQzIiwiaWF0IjoxNT
I5NzEyMDY2LCJleHAiOjE1NDQ0NTY5MDAsImF1ZCI6Imh0dHBzOi8vbWMub3BlcmF0b3IuZXhhb
XBsZS5jb20iLCJzdWIiOiJzNkJoZFJrcXQzIiwicmVzcG9uc2VfdHlwZSI6Im1jX3NpX2FzeW5j
X2NvZGUiLCJjbGllbnRfaWQiOiJzNkJoZFJrcXQzIiwic2NvcGUiOiJvcGVuaWQgbWNfYXV0aG4
iLCJ2ZXJzaW9uIjoibWNfc2lfcjJfdjEuMobile 
ConnectIsIm5vbmNlIjoiYTdkOGRhODQtYTkzNi00MWU3LWEyMGItN2UyYmZhZTkzOTdjIiwicH
JvbXB0IjoibG9naW4iLCJtYXhfYWdlIjoiODY0MDAiLCJ1aV9sb2NhbGVzIjoiZW4tdXMiLCJjb
GFpbXNfbG9jYWxlcyI6ImVuLXVzIiwibG9naW5faGludCI6IjQ0NzQxMTE4ODI1OCIsImFjcl92
YWx1ZXMiOiIyIiwiYmluZGluZ19tZXNzYWdlIjoiSW50ZXJsb2NrIG1zZyIsImNsaWVudF9uYW1
lIjoic3BfY2xpZW50X25hbWUiLCJjb250ZXh0IjoiY2FuIHlvdSBhdXRoZW50aWNhdGUgZm9yIG
15IFNQIiwiY29ycmVsYXRpb25faWQiOiJlYzNmNjVmNS00MzhkLTRjMzAtYTM1ZS1iYzhjYTUwZ
GU1MTQiLCJjbGllbnRfbm90aWZpY2F0aW9uX3Rva2VuIjoiNzhiYzZjOTgtYWEyNy00NzEwLWFk
MTAtMTJkYmM4ZmY4ZjIyIiwibm90aWZpY2F0aW9uX3VyaSI6Imh0dHBzOi8vd3d3LnNlcnZpY2V
wcm92aWRlci5leGFtcGxlLmNvbS9ub3RpZmljYXRpb25fZW5kcG9pbnQiLCJqdGkiOiI1NjYwNm
VmOC04OGY0LTQzNmItYTVmYy05ZmI3Yzg4YjdiODgifQ.N0c5A7mdKPTuJfqjRIEfBzO2Bx9Dm3
2Aw8aPbqhLkes
```
}

The following is an example of a Request Object before base64url encoding and signing:

```
Headers : 
{
   "typ": "JWT",
   "alg": "RS256"
}
Claims : 
{
   "iss": "s6BhdRkqt3",
   "iat": 1529712066,
   "exp": 1529713261,
   "aud": "https://mc.operator.example.com",
   "sub": "s6BhdRkqt3",
   "response_type": "mc_si_async_code",
```

```
"client_id": "s6BhdRkqt3",
   "prompt": "login",
 "scope": "openid mc authn",
  "version": "mc_si_r2_v1.0",
   "nonce": "a7d8da84-a936-41e7-a20b-7e2bfae9397c",
  "max_age": "86400",
 "ui locales": "en-us",
  "claims_locales": "en-us",
  "login_hint": "447411188258",
 "acr_values": "2",
   "binding_message": "interlock id",
 "client name": "sp client_name",
  "context": "can you authenticate for my SP",
  "correlation_id": "ec3f65f5-438d-4c30-a35e-bc8ca50de514",
 "client notification token": "78bc6c98-aa27-4710-ad10-12dbc8ff8f22",
  "notification_uri": 
"https://www.serviceprovider.example.com/notification_endpoint"
}
```
## <span id="page-44-0"></span>**B.2 Authorization Response (Using Notification)**

The following is an example of a successful Authorization Response from the IDGW:

```
HTTP/1.1 200 OK
   Content-Type: application/json
   Cache-Control: no-store
   Pragma: no-cache
\left\{ \begin{array}{c} \end{array} \right."auth req id": "1234567",
    "correlation_id": "42da5b19-457a-4d30-a5c4-038c62dccbb0",
    "expires_in": 3600
   }
```
The following is an example for an unsuccessful Authorization Response from the IDGW:

```
HTTP/1.1 400 Bad Request
  Content-Type: application/json
  Cache-Control: no-store
  Pragma: no-cache
   {
    "correlation_id": "42da5b19-457a-4d30-a5c4-038c62dccbb0",
    "error": "invalid_request",
   "error description": "acr values are missing"
   }
```
# <span id="page-45-0"></span>**B.3 Token Response (Token Notification)**

The following is an example of successful notification to SP.

```
POST /token notif HTTP/1.1
Content -Type: application/json
Host: spserver.example.com
Authorization: bearer 78bc6c98-aa27-4710-ad10-12dbc8ff8f22
{
    "correlation_id": "ec3f65f5-438d-4c30-a35e-bc8ca50de514",
    "auth_req_id": "89bd81bd-6269-4a6c-9c55-73be670c4c1",
   "access token": "SlAV32hkKG",
   "token type": "Bearer",
    "refresh_token": "8xLOxBtZp8",
   "expires in": 3600,
   "id_token": "
eyJ0eXAiOiJKV1QiLCJhbGciOiJSUzI1NiJ9.eyJpc3MiOiJodHRwczovL3d3dy5tYy5vcGVyYX
Rvci5leGFtcGxlLmNvbSIsImlhdCI6MTUyOTczNzMzMywiZXhwIjoxNTI5NzM4NTM2LCJhdWQiO
iJzNkJoZFJrcXQzIiwic3ViIjoiOTM3OGQ3MzYtNjEzZS00ZjhjLWJlMDUtMGY1MDE4Y2ViODkx
IiwiYXV0aF90aW1lIjoiMTUyOTczNzMzMyIsIm5vbmNlIjoiYTdkOGRhODQtYTkzNi00MWU3LWE
yMGItN2UyYmZhZTkzOTdjIiwiYXRfaGFzaCI6ImFkNzFmYjQxNjU1MzY2NzVkODBhOGJiZmU5NT
c2OTdlNGI5ZTE3YjM1ZDU1MDA0MDZhYmMyMTk3MDUzMzcxMDciLCJhbXIiOiJTSU1fT0siLCJhe
nAiOiJzNkJoZFJrcXQzIiwiaGFzaGVkX2xvZ2luX2hpbnQiOiIyMDI0MGUzMjZjZTNhYTAxM2Iw
MGQzMDMyZThjMzc4N2Q1MjBmODdmZjFlOTNhMmQxYzdjMDQ0NzdmYTQ0YzliIiwicmVjaXBpZW5
0IjoiaHR0cHM6Ly93d3cuc2VydmljZXByb3ZpZGVyLmV4YW1wbGUuY29tL25vdGlmaWNhdGlvbl
9lbmRwb2ludCIsImRpc3BsYXllZF9kYXRhIjoic3BfY2xpZW50X25hbWUtSSBhbSBiaW5kaW5nI
G1lc3NhZ2UtY2FuIHlvdSBhdXRoZW50aWNhdGUgZm9yIG15IFNQIn0.nU7WlP1CIZTPzt_tsCRn
c6Q7lwnmej9heLU0m3hNwzWzbByNG3Cr19b3AGVxgQzTIjU485E71ur9A3pP4O8xLG7EKTjjuZF
jJjcSekATfeHsbeiKRk9a5phsk_ZXqH1tCaZ_ZkeIUkLI6Hn3z-
30QsmmHe7XXvDZ402isJih1oU"
}
```
The following is the decoded ID Token in plain text format.

```
Headers 
{
   "typ": "JWT",
   "alg": "RS256"
}
Payload 
{
   "iss": "https://www.mc.operator.example.com",
   "iat": 1529737333,
   "exp": 1529738536,
   "aud": "s6BhdRkqt3",
   "sub": "9378d736-613e-4f8c-be05-0f5018ceb891",
  "auth time": "1529737333",
   "nonce": "a7d8da84-a936-41e7-a20b-7e2bfae9397c",
```
#### GSM Association **Non-confidential**

Official Document IDY.02 - Mobile Connect server initiated OIDC profile

```
"at hash":
"ad71fb4165536675d80a8bbfe957697e4b9e17b35d5500406abc219705337107",
  "amr": "SIM OK",
   "azp": "s6BhdRkqt3",
  "hashed login hint":
"20240e326ce3aa013b00d3032e8c3787d520f87ff1e93a2d1c7c04477fa44c9b",
  "recipient": 
"https://www.serviceprovider.example.com/notification_endpoint",
 "displayed data": "sp_client_name-I am binding message-can you
authenticate for my SP"
}
```
The following is an example of an unsuccessful Authorization sent as a notification to the SP:

```
POST /token notif HTTP/1.1
Content -Type: application/json
Host: spserver.example.com
Authorization: bearer Bedsfe2134sd
{
    "correlation_id": "42da5b19-457a-4d30-a5c4-038c62dccbb0", 
  "auth req id": "1234455",
   "error": "access denied",
   "error description": "authentication failure example"
}
```
## <span id="page-46-0"></span>**B.4 Notification Acknowledgement**

The following is an example of a successful acknowledgement:

HTTP/1.1 204 No Content Content-Length:0

The following is an example of an error acknowledgement returned to the IDGW:

```
HTTP/1.1 400 Bad Request
  Content-Type: application/json
  Cache-Control: no-store
  Pragma: no-cache
   {
    "correlation_id: "42da5b19-457a-4d30-a5c4-038c62dccbb0",
    "error": "invalid_request", 
    "error_description": "invalid tokens"
   }
```
# <span id="page-47-0"></span>**B.5 Signed Request Object Authorization Request (Using Polling)**

The following is an example of a signed Request Object for polling after base64url encoding and signing (with line wraps within values for display purposes only. The client authentication mechanism used is basic http header client authentication.

```
POST /authorize HTTP/1.1
Content-Type: application/x-www-form-urlencoded
Host: operatoridgw.example.com
Authorization: Basic <Berdaz1234dzsdf>
   response_type=mc_si_polling
   &client_id=s6BhdRkqt3
    &scope=openid%20Fmc_authn
&request= 
eyJ0eXAiOiJKV1QiLCJhbGciOiJIUzI1NiJ9.eyJpc3MiOiJzNkJoZFJrcXQzIiwiaWF0IjoxNT
I5NzEyMDY2LCJleHAiOjE1NDQ0NTcwMDIsImF1ZCI6Imh0dHBzOi8vbWMub3BlcmF0b3IuZXhhb
XBsZS5jb20iLCJzdWIiOiJzNkJoZFJrcXQzIiwicmVzcG9uc2VfdHlwZSI6Im1jX3NpX3BvbGxp
bmciLCJjbGllbnRfaWQiOiJzNkJoZFJrcXQzIiwic2NvcGUiOiJvcGVuaWQgbWNfYXV0aG4iLCJ
2ZXJzaW9uIjoibWNfc2lfcjJfdjEuMobile 
ConnectIsIm5vbmNlIjoiNWZmMDZmZDctY2MxMy00MDI2LTg2NGQtZjlmZTYzMWFiZDYxIiwicH
JvbXB0IjoibG9naW4iLCJtYXhfYWdlIjoiODY0MDAiLCJ1aV9sb2NhbGVzIjoiZW4tdXMiLCJjb
GFpbXNfbG9jYWxlcyI6ImVuLXVzIiwibG9naW5faGludCI6IjQ0NzQxMTE4ODI1OCIsImFjcl92
YWx1ZXMiOiIyIiwiYmluZGluZ19tZXNzYWdlIjoiSW50ZXJsb2NrIG1zZyIsImNsaWVudF9uYW1
lIjoic3BfY2xpZW50X25hbWUiLCJjb250ZXh0IjoiY2FuIHlvdSBhdXRoZW50aWNhdGUgZm9yIG
15IFNQIiwiY29ycmVsYXRpb25faWQiOiJmOTU2M2QyMi00YTZjLTRkYmEtYWUzZC0zMDI4OWY2Z
mQ0YWYiLCJqdGkiOiI2NjBmOWI0NS1jYjgxLTQyYzQtYTZhMobile 
Connect1iZTI5Y2U5NGEzZDkifQ.bDVlPI7aVYiPTfhjXymNE9LQHXIDevnTG-01EDWGIBQ
}
```
The following is the example data before encoding and signing.

```
Headers :
{
   "typ": "JWT",
   "alg": "RS256"
}
Payload Data : 
{
   "iss": "s6BhdRkqt3",
  "iat": 1529712066,
   "exp": 1529713261,
   "aud": "https://mc.operator.example.com",
   "sub": "s6BhdRkqt3",
   "response_type": "mc_si_polling",
  "client_id": "s6BhdRkqt3",
   "scope": "openid mc_authn",
   "version": "mc_si_r2_v1.0",
   "nonce": "5ff06fd7-cc13-4026-864d-f9fe631abd61",
"prompt": "login",
```

```
"max age": "86400",
  "ui locales": "en-us",
   "claims_locales": "en-us",
   "login_hint": "447411188258",
  "acr_values": "2",
   "binding_message": "Interlock msg"
  "client name": "sp client name",
  "context": "can you authenticate for my SP",
   "correlation_id": "f9563d22-4a6c-4dba-ae3d-30289f6fd4af"
}
```
#### <span id="page-48-0"></span>**B.6 Authorization Response (Using Polling)**

The following is an example for a authorization response where the request has been successfully validated:

```
HTTP/1.1 200 OK
  Content-Type: application/json
  Cache-Control: no-store
  Pragma: no-cache
   {
    "auth_req_id": "89bd81bd-6269-4a6c-9c55-73be670c4c17",
    "correlation_id": "f9563d22-4a6c-4dba-ae3d-30289f6fd4af",
   "expires in": 3600,
   "interval" : 25
   }
```
The following is an example for authorization response where an error has occurred:

```
HTTP/1.1 400 Bad Request
  Content-Type: application/json
  Cache-Control: no-store
  Pragma: no-cache
   {
    "correlation_id": "f9563d22-4a6c-4dba-ae3d-30289f6fd4af",
    "error": "invalid_request",
   "error description": "acr values are missing"
   }
```
## <span id="page-48-1"></span>**B.7 Polling Request (Token Request) with private\_key\_jwt**

The following is an example for polling request using basic http authorization flow:

```
POST /token notif HTTP/1.1
Content -Type: application/x-www-form-urlencoded
Host: servce-provider.example.com
```

```
 client_id=s6BhdRkqt3& 
 grant type=urn%3Aopenid%3Aparams%3Amc%3Agrant+type%3Aserver_initiated&
  auth_req_id=89bd81bd-6269-4a6c-9c55-73be670c4c17&
   client_assertion_type=urn%3Aietf%3Aparams%3Aoauth%3Aclient-assertion-
type%3Ajwt-bearer&
 client assertion=
eyJ0eXAiOiJKV1QiLCJhbGciOiJSUzI1NiJ9.eyJpc3MiOiJzNkJoZFJrcXQzIiwiaWF0IjoxNT
I5NzQxMjg1LCJleHAiOjE1Mjk3NDI0ODYsImF1ZCI6Imh0dHBzOi8vbWMub3BlcmF0b3IuZXhhb
XBsZS5jb20iLCJzdWIiOiJzNkJoZFJrcXQzIiwianRpIjoiOTVjY2YzODUtOTIxYy00ZTc4LTk3
ZTEtYWFjOWE5MDEyMmZiIn0.m8S9SrcwMXJQFYYH5VzcXUF_zYJUUPkNKMVyxMrcCwY2Q0lY-
oQUETan1pZTHxSPtF1QUmAqdYvVuAEV8MFNAzZnOSv9B7zbPXTVnh-
DIS_RhebBi6vjHqwxpvjKS2WksOwHNMo5K1TzBLdtFTyUpX3vb11n4fzIBULIc07pTz8
}
```
The following is the plain text data before encoding and signed.

```
Headers : 
{
   "typ": "JWT",
   "alg": "RS256"
}
PAYLOAD 
{
   "iss": "s6BhdRkqt3",
   "iat": 1529741285,
   "exp": 1529742486,
   "aud": "https://mc.operator.example.com",
   "sub": "s6BhdRkqt3",
   "jti": "95ccf385-921c-4e78-97e1-aac9a90122fb"
}
```
## <span id="page-49-0"></span>**B.8 IDGW Polling Response (Token Response)**

The following is an example of polling response.

```
HTTP/1.1 200 OK
  Content-Type: application/json
  Cache-Control: no-store
  Pragma: no-cache
\{ "correlation_id": "ec3f65f5-438d-4c30-a35e-bc8ca50de514",
    "access_token": "SlAV32hkKG",
    "token_type": "Bearer", 
"refresh_token": "8xLOxBtZp8"
```
#### "expires in": 3600,

"id\_token":"eyJ0eXAiOiJKV1QiLCJhbGciOiJSUzI1NiJ9.eyJpc3MiOiJodHRwczovL3d3dy 5tYy5vcGVyYXRvci5leGFtcGxlLmNvbSIsImlhdCI6MTUyOTczNzMzMywiZXhwIjoxNTI5NzM4N TM2LCJhdWQiOiJzNkJoZFJrcXQzIiwic3ViIjoiOTM3OGQ3MzYtNjEzZS00ZjhjLWJlMDUtMGY1 MDE4Y2ViODkxIiwiYXV0aF90aW1lIjoiMTUyOTczNzMzMyIsIm5vbmNlIjoiYTdkOGRhODQtYTk zNi00MWU3LWEyMGItN2UyYmZhZTkzOTdjIiwiYXRfaGFzaCI6ImFkNzFmYjQxNjU1MzY2NzVkOD BhOGJiZmU5NTc2OTdlNGI5ZTE3YjM1ZDU1MDA0MDZhYmMyMTk3MDUzMzcxMDciLCJhbXIiOiJTS U1fT0siLCJhenAiOiJzNkJoZFJrcXQzIiwiaGFzaGVkX2xvZ2luX2hpbnQiOiIyMDI0MGUzMjZj ZTNhYTAxM2IwMGQzMDMyZThjMzc4N2Q1MjBmODdmZjFlOTNhMmQxYzdjMDQ0NzdmYTQ0YzliIiw iZGlzcGxheWVkX2RhdGEiOiJzcF9jbGllbnRfbmFtZS1JIGFtIGJpbmRpbmcgbWVzc2FnZS1jYW 4geW91IGF1dGhlbnRpY2F0ZSBmb3IgbXkgU1AifQ.lmaFgpsIZQMgYyvOYvsknhHLgqVxrRp4g0 XWQ\_cSlDkj2wCXoOncau7OTYwux7jmfKrDLL9RvgYDndtrZzv cnKHgbjYGYKVF 5OywuJId1j6QNk0mN8Chq8ioS2BRVFjRJ89jlsnW\_Nq5a8jxfEDy XtuyfvYRF9yVC5aqimE" }

#### The following is the example of ID token before encoding and signing

```
Headers 
{
   "typ": "JWT",
   "alg": "RS256"
} 
PAYLOAD : 
{
  "iss": "https://www.mc.operator.example.com",
   "iat": 1529737333,
   "exp": 1529738536,
   "aud": "s6BhdRkqt3",
   "sub": "9378d736-613e-4f8c-be05-0f5018ceb891",
  "auth time": "1529737333",
   "nonce": "a7d8da84-a936-41e7-a20b-7e2bfae9397c",
  "at hash":
"ad71fb4165536675d80a8bbfe957697e4b9e17b35d5500406abc219705337107",
  "amr": "SIM OK",
   "azp": "s6BhdRkqt3",
  "hashed login hint":
"20240e326ce3aa013b00d3032e8c3787d520f87ff1e93a2d1c7c04477fa44c9b",
  "displayed data": "sp_client_name-I am binding message-can you
authenticate for my SP"
}
```
The following is an example for a token response using Polling where an error has occurred:

```
HTTP/1.1 400 Bad Request
  Content-Type: application/json
```

```
 Cache-Control: no-store
 Pragma: no-cache
 {
  "correlation_id": "f9563d22-4a6c-4dba-ae3d-30289f6fd4af",
"error": "unknown auth req id",
 "error description": "auth req id is not recognised"
 }
```
#### <span id="page-51-0"></span>**B.9 Sector Identifier URI example**

The following is a non-normative example for sector identifier URI contents. The Sector Identifier URI is a JSON file containing a single array of notification Uris or JWKS URI for SI mode.

```
GET /sector identifier uri file.json HTTP/1.1
Accept: application/json 
Host: sp.example.com
HTTP/1.1 200 OK 
Content-Type: application/json
Cache-Control: no-store
Pragma: no-cache
[ "https://sp.example.com/notification_uri1"
   "https://sp.example.com/notification_uri2" ,
   "https://sp.example.com/jwks_uri1", 
  "https://sp.other_company.com/jwks_uri2"
]
```
# <span id="page-52-0"></span>**Annex C Document Management**

#### <span id="page-52-1"></span>**C.1 Document History**

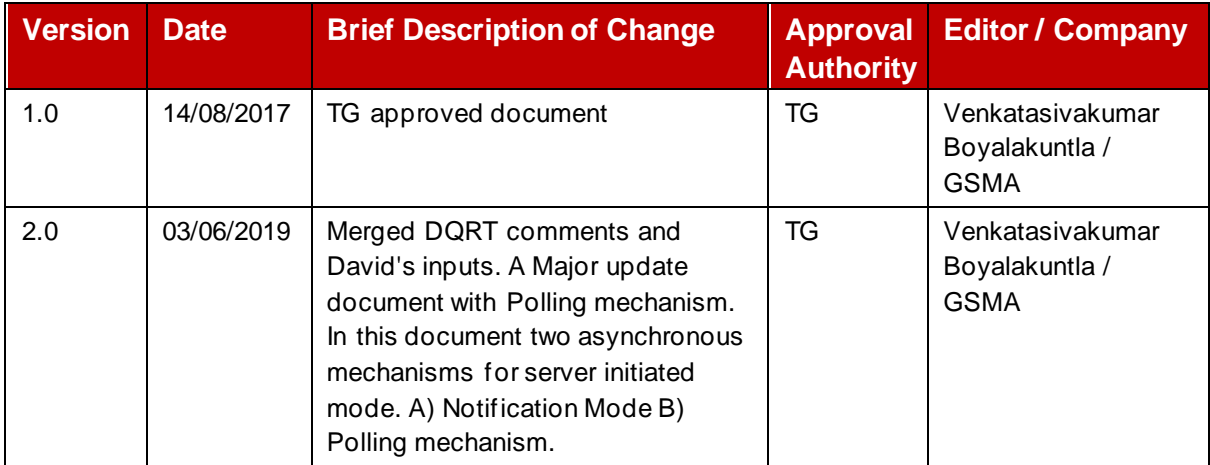

#### <span id="page-52-2"></span>**C.2 Other Information**

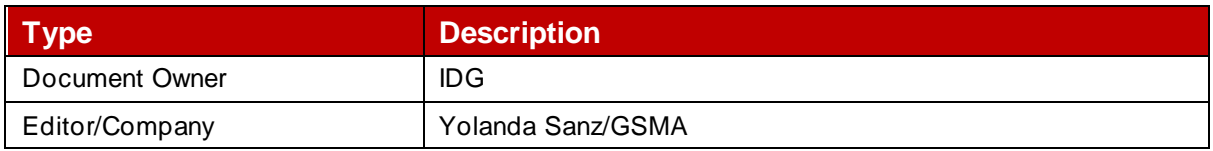

It is our intention to provide a quality product for your use. If you find any errors or omissions, please contact us with your comments. You MAY notify us at [prd@gsma.com.](mailto:prd@gsma.com)

Your comments or suggestions & questions are always welcome.